# **nag opt qp (e04nfc)**

#### **1. Purpose**

nag opt qp solves general quadratic programming problems. It is not intended for large sparse problems.

### **2. Specification**

```
#include <nag.h>
#include <nage04.h>
```

```
void nag_opt_qp(Integer n, Integer nclin, double a[], Integer tda, double bl[],
                double bu[], double cvec[], double h[], Integer tdh,
                void (*qphess)(Integer n, Integer jthcol, double h[], Integer tdh,
                               double x[], double hx[], Nag_Comm *comm),
                double x[], double *objf, Nag_E04_Opt *options,
                Nag_Comm *comm, NagError *fail)
```
#### **3. Description**

nag opt qp is designed to solve a class of quadratic programming problems stated in the following general form:

$$
\underset{x \in R^n}{\text{minimize}} \quad f(x) \quad \text{subject to} \quad l \leq \left\{ \begin{array}{c} x \\ Ax \end{array} \right\} \leq u,
$$

where A is an  $m_{lin}$  by n matrix and  $f(x)$  may be specified in a variety of ways depending upon the particular problem to be solved. The available forms for  $f(x)$  are listed in Table 1 below, in which the prefixes FP, LP and QP stand for 'feasible point', 'linear programming' and 'quadratic programming' respectively and c is an n element vector.

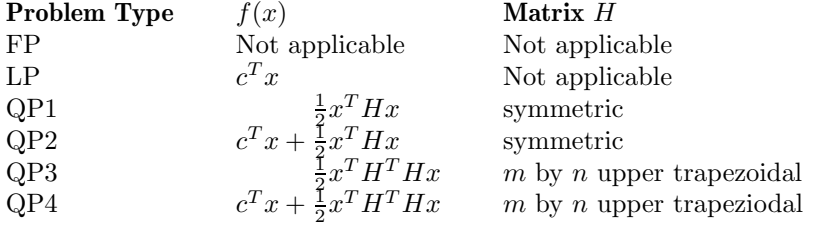

## **Table 1**

For problems of type FP a feasible point with respect to a set of linear inequality constraints is sought. The default problem type is QP2, other objective functions are selected by using the optional parameter **prob** (see Section 8.2).

The constraints involving A are called the *general* constraints. Note that upper and lower bounds are specified for all the variables and for all the general constraints. An *equality* constraint can be specified by setting  $l_i = u_i$ . If certain bounds are not present, the associated elements of l or u can be set to special values that will be treated as  $-\infty$  or  $+\infty$ . (See the description of the optional parameter **inf bound** in Section 8.2.)

The defining feature of a quadratic function  $f(x)$  is that the second-derivative matrix  $\nabla^2 f(x)$  (the *Hessian matrix*) is constant. For the LP case,  $\nabla^2 f(x) = 0$ ; for QP1 and QP2,  $\nabla^2 f(x) = H$ ; and for QP3 and QP4,  $\nabla^2 f(x) = H^T H$ . If H is defined as the zero matrix, nag opt qp will solve the resulting linear programming problem; however, this can be accomplished more efficiently by setting the optional parameter  $prob = \text{Nag} \cdot \text{LP}$ , or by using nag opt  $\text{LP}$  (e04mfc).

The user must supply an initial estimate of the solution.

In the QP case, the user may supply H either *explicitly* as an m by n matrix, or *implicitly* in a C function that computes the product  $Hx$  for any given vector x. An example of such a function is included in the example program in Section 6. There is no restriction on  $H$  apart from symmetry. In general, a successful run of nag opt qp will indicate one of three situations: (i) a minimizer has been found; (ii) the algorithm has terminated at a so-called *dead-point*; or (iii) the problem has no bounded solution. If a minimizer is found, and  $H$  is positive-definite or positive semi-definite, nag opt qp will obtain a global minimizer; otherwise, the solution will be a *local minimizer* (which may or may not be a global minimizer). A dead-point is a point at which the necessary conditions for optimality are satisfied but the sufficient conditions are not. At such a point, a feasible direction of decrease may or may not exist, so that the point is not necessarily a local solution of the problem. Verification of optimality in such instances requires further information, and is in general an NPhard problem (see Pardalos and Schnitger (1988)). Termination at a dead-point can occur only if H is not positive-definite. If H is positive semi-definite, the dead-point will be a *weak minimizer* (i.e., with a unique optimal objective value, but an infinite set of optimal  $x$ ).

Details about the algorithm are described in Section 7, but it is not necessary to read this more advanced section before using nag opt qp.

#### **4. Parameters**

#### **n**

Input:  $n$ , the number of variables. Constraint:  $\mathbf{n} > 0$ .

#### **nclin**

Input:  $m_{lin}$ , the number of general linear constraints. Constraint: **nclin** ≥ 0.

#### **a[nclin][tda]**

Input: the ith row of **<sup>a</sup>** must contain the coefficients of the ith general linear constraint (the ith row of A), for  $i = 1, 2, ..., m_{lin}$ . If **nclin** = 0 then the array **a** is not referenced.

#### **tda**

Input: the second dimension of the array **a** as declared in the function from which nag opt qp is called.

Constraint: **tda**  $\geq$  **n** if **nclin**  $> 0$ .

# **bl[n+nclin]**

## **bu[n+nclin]**

Input: **bl** must contain the lower bounds and **bu** the upper bounds, for all the constraints in the following order. The first  $n$  elements of each array must contain the bounds on the variables, and the next  $m_{lin}$  elements the bounds for the general linear constraints (if any). To specify a non-existent lower bound (i.e.,  $l_j = -\infty$ ), set **bl**[j]  $\leq -\inf$ **bound**, and to specify<br>a non-existent upper bound (i.e.,  $u = +\infty$ ) set **bu**[j] > **inf bound**; here **inf bound** is the a non-existent upper bound (i.e.,  $u_j = +\infty$ ), set  $\text{bu}[j] \geq \text{inf-bound}$ ; here  $\text{inf-bound}$  is the continual parameter ordinarily here default value is  $10^{20}$  (see Section 8.2). To specify optional parameter **options.inf.bound**, whose default value is  $10^{20}$  (see Section 8.2). To specify the *j*th constraint as an *equality*, set **bl**[j] = **bu**[j] =  $\beta$ , say, where  $|\beta| <$  **inf bound**. Constraints:

**bl**[j] ≤ **bu**[j], for  $j = 0, 1, \ldots, n + \text{nclin} -1$ ,

 $|\beta| < \inf$  **bound** when  $\textbf{bl}[j] = \textbf{bu}[j] = \beta$ .

**cvec[n]**

Input: the coefficients of the explicit linear term of the objective function when the problem is of type **Nag LP**, **Nag QP2** and **Nag QP4**. The default problem type is **Nag QP2** corresponding to QP2 described in Section 3; other problem types can be specified using the optional parameter **prob**; see Section 8.2.

If the problem is of type **Nag FP**, **Nag QP1** or **Nag QP3**, **cvec** is not referenced and therefore a NULL pointer may be given.

**h[n][tdh]**

Input: **<sup>h</sup>** may be used to store the quadratic term H of the QP objective function if desired. The elements of **h** are accessed only by the function **qphess**; thus **h** is not accessed if the problem is of type **Nag FP** or **Nag LP**. The number of rows of <sup>H</sup> is denoted by <sup>m</sup>, its default value is equal to n. (The optional parameter **hrows** may be used to specify a value of  $m < n$ ; see Section 8.2.)

If the problem is of type  $\text{Nag}_2 \text{QP1}$  or  $\text{Nag}_2 \text{QP2}$ , the first m rows and columns of **h** must contain the leading  $m$  by  $m$  rows and columns of the symmetric Hessian matrix. Only the diagonal and upper triangular elements of the leading m rows and columns of **<sup>h</sup>** are referenced. The remaining elements need not be assigned.

For problems **Nag QP3** and **Nag QP4**, the first <sup>m</sup> rows of **<sup>h</sup>** must contain an <sup>m</sup> by <sup>n</sup> upper trapezoidal factor of the Hessian matrix. The factor need not be of full rank, i.e., some of the diagonals may be zero. However, as a general rule, the larger the dimension of the leading non-singular sub-matrix of  $H$ , the fewer iterations will be required. Elements outside the upper trapezoidal part of the first  $m$  rows of  $H$  are assumed to be zero and need not be assigned.

In some cases, the user need not use **<sup>h</sup>** to store H explicitly (see the specification of function **qphess** below).

**tdh**

Input: the second dimension of the array **h** as declared in the function from which nag opt qp is called.

Constraint: **tdh**  $\geq$  **n** or at least the value of the optional parameter **hrows** if it is set.

**qphess**

In general, the user need not provide a version of **qphess**, because a 'default' function is included in the NAG C Library. If the default function is required then the NAG defined null void function pointer, NULLFN, should be supplied in the call to nag opt qp. The algorithm of nag opt qp requires only the product of H and a vector x; and in some cases the user may obtain increased efficiency by providing a version of **qphess** that avoids the need to define the elements of the matrix  $H$  explicitly.

**qphess** is not referenced if the problem is of type **Nag FP** or **Nag LP**, in which case **qphess** should be replaced by NULLFN.

The specification of **qphess** is:

void qphess(Integer n, Integer jthcol, double h[], Integer tdh, double x[], double hx[], Nag\_Comm \*comm)

**n**

Input: n, the number of variables.

**jthcol**

Input: **jthcol** specifies whether or not the vector  $x$  is a column of the identity matrix. If **jthcol** =  $j > 0$ , then the vector x is the j<sup>th</sup> column of the identity matrix, and hence  $Hx$  is the j<sup>th</sup> column of  $H$ , which can sometimes be computed very efficiently and **qphess** may be coded to take advantage of this. However special code is not necessary because x is always stored explicitly in the array  $\bf{x}$ . If **ithcol** = 0, x has no special form.

## **h[n\*tdh]**

Input: the matrix  $H$  of the QP objective function.

The matrix element  $H_{ij}$  is stored in  $h[(i-1)*tdh + j-1]$  for  $i = 1, 2, ..., n$ and  $j = 1, 2, \ldots, n$ . In some situations, it may be desirable to compute Hx without accessing  **– for example, if H is sparse or has special structure. (This** is illustrated in the function qphess1 in the example program in Section 6.) The parameters **h** and **tdh** may then refer to any convenient array.

#### **tdh**

Input: the second dimension of the array **h** in the calling program.

**x[n]**

Input: the vector x.

**hx[n]**

Output: the product  $Hx$ .

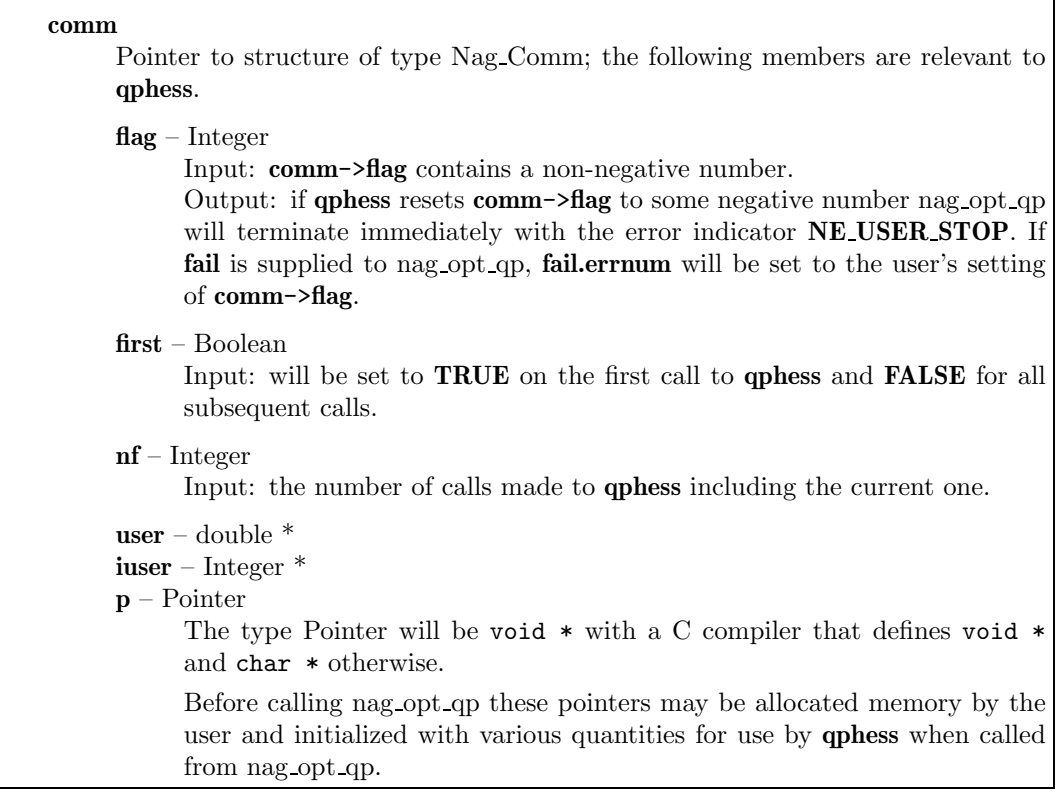

**Note: qphess** should be tested separately before being used in conjunction with nag opt qp. The input arrays **h** and **x** must **not** be changed within **qphess**.

## **x[n]**

Input: an initial estimate of the solution.

Output: the point at which nag opt qp terminated. If **fail.code** = **NE NOERROR**, **NW DEAD POINT**, **NW SOLN NOT UNIQUE** or **NW NOT FEASIBLE**, **x** contains an estimate of the solution.

## **objf**

Output: the value of the objective function at x if x is feasible, or the sum of infeasibilities at x otherwise. If the problem is of type **Nag FP** and <sup>x</sup> is feasible, **objf** is set to zero.

### **options**

Input/Output: a pointer to a structure of type Nag E04 Opt whose members are optional parameters for nag opt qp. These structure members offer the means of adjusting some of the parameter values of the algorithm and on output will supply further details of the results. A description of the members of **options** is given below in Section 8. Some of the results returned in **options** can be used by nag-opt-qp to perform a 'warm start' if it is re-entered (see the member **start** in Section 8.2).

If any of these optional parameters are required then the structure **options** should be declared and initialized by a call to nag opt init (e04xxc) and supplied as an argument to nag opt qp. However, if the optional parameters are not required the NAG defined null pointer, E04 DEFAULT, can be used in the function call.

#### **comm**

Input/Output: structure containing pointers for user communication with user-supplied functions; see the above description of **qphess** for details. If the user does not need to make use of this communication feature the null pointer NAGCOMM NULL may be used in the call to nag opt qp; **comm** will then be declared internally for use in calls to user-supplied functions.

#### **fail**

The NAG error parameter, see the Essential Introduction to the NAG C Library.

Users are recommended to declare and initialize **fail** and set **fail.print** = **TRUE** for this function. nag opt qp returns with **fail.code** =  $NE\ NOREROR$  if x is a strong local minimizer,

i.e., the reduced gradient is negligible, the Lagrange multipliers are optimal and  $H_r$  is positive semi-definite.

## **4.1. Description of Printed Output**

Intermediate and final results are printed out by default. The level of printed output can be controlled by the user with the structure member **options.print level** (see Section 8.2). The default print level of **Nag Soln Iter** provides a single line of output at each iteration and the final result. This section describes the default printout produced by nag opt qp.

The convention for numbering the constraints in the iteration results is that indices  $1$  to  $n$  refer to the bounds on the variables, and indices  $n + 1$  to  $n + m_{lin}$  refer to the general constraints. When the status of a constraint changes, the index of the constraint is printed, along with the designation L (lower bound), U (upper bound), E (equality), F (temporarily fixed variable) or A (artificial constraint).

The single line of intermediate results output on completion of each iteration gives:

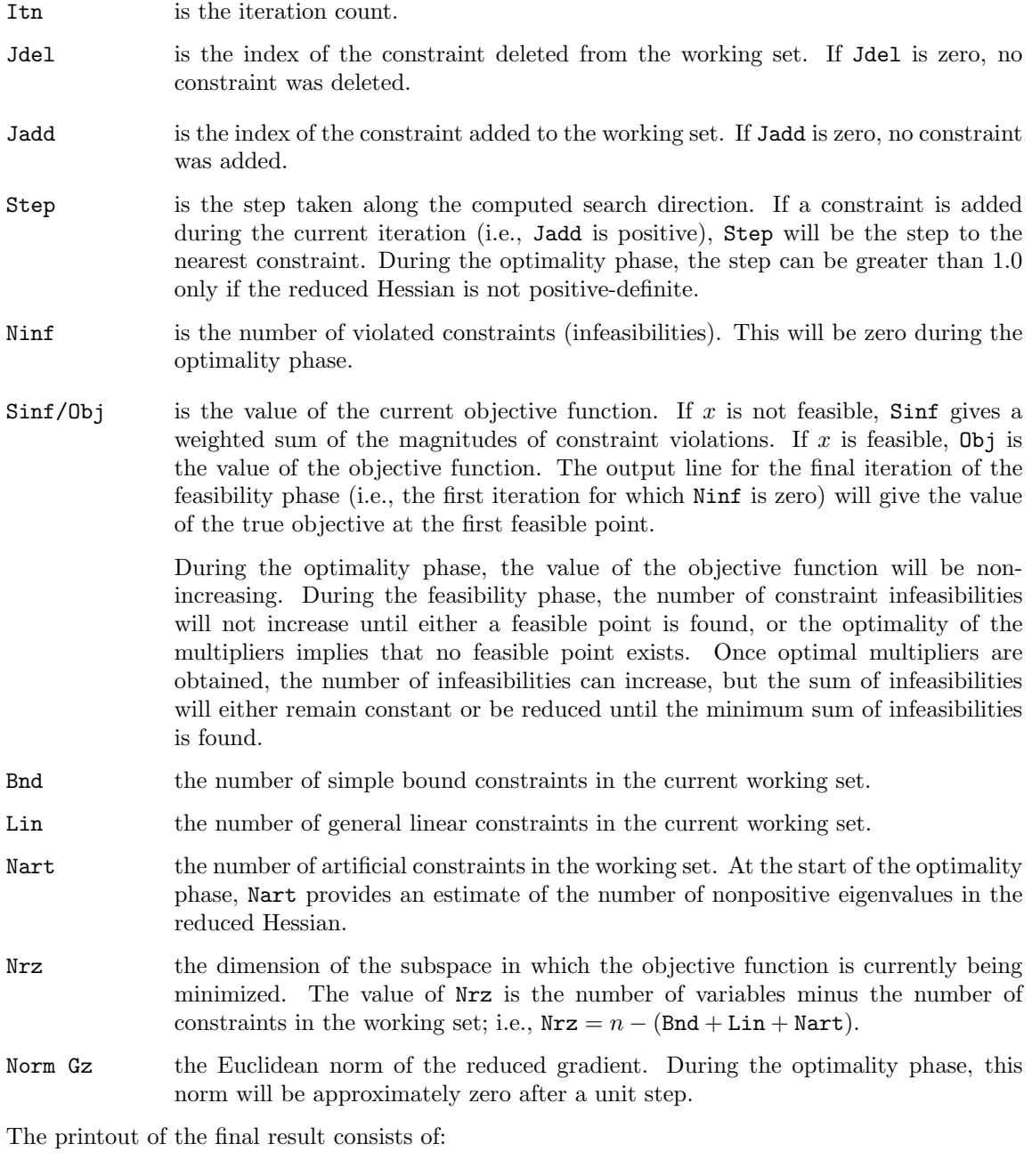

Varbl the name (V) and index j, for  $j = 1, 2, ..., n$  of the variable.

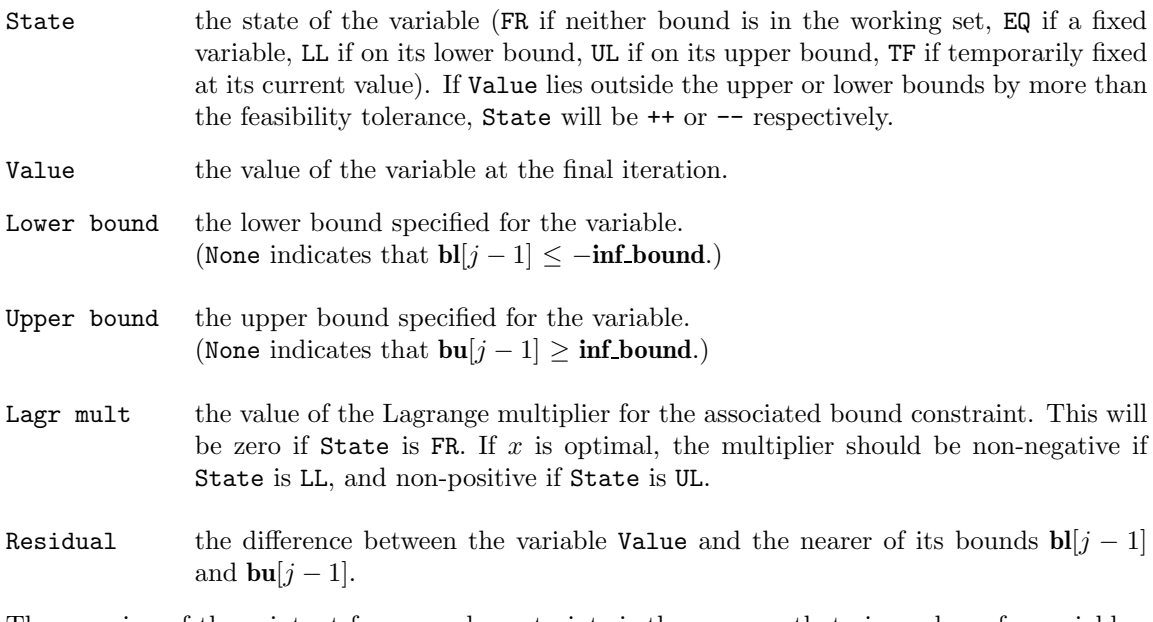

The meaning of the printout for general constraints is the same as that given above for variables, with 'variable' replaced by 'constraint', and with the following change in the heading:

LCon the name (L) and index j, for  $j = 1, 2, \ldots, m_{lin}$  of the constraint.

## **5. Comments**

A list of possible error exits and warnings from nag opt qp is given in Section 9. Scaling and accuracy are considered in Section 10.

## **6. Example 1**

This example problem is taken from Bunch and Kaufman (1980) and involves the minimization of the quadratic function  $f(x) = c^T x + \frac{1}{2}x^T H x$ , where

$$
c = (7.0, 6.0, 5.0, 4.0, 3.0, 2.0, 1.0, 0.0)^T
$$

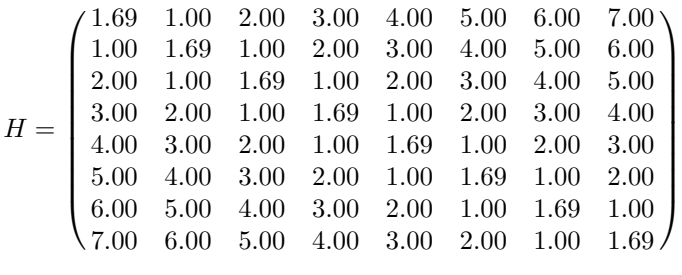

subject to the bounds

```
-1.0 \le x_1 \le 1.0-2.1 \le x_2 \le 2.0-3.2 \le x_3 \le 3.0-4.3 \le x_4 \le 4.0-5.4 \le x_5 \le 5.0-6.5 \le x_6 \le 6.0-7.6 \le x_7 \le 7.0-8.7 \le x_8 \le 8.0
```
and the general constraints

$$
-x_1 + x_2 \ge -1.00
$$
  
\n
$$
-x_2 + x_3 \ge -1.05
$$
  
\n
$$
-x_3 + x_4 \ge -1.10
$$
  
\n
$$
-x_4 + x_5 \ge -1.15
$$
  
\n
$$
-x_5 + x_6 \ge -1.20
$$
  
\n
$$
-x_6 + x_7 \ge -1.25
$$
  
\n
$$
-x_7 + x_8 \ge -1.30
$$

The initial point is

$$
x_0 = (-1.0, -2.0, -3.0, -4.0, -5.0, -6.0, -7.0, -8.0)^T
$$
.

The computed solution is

 $x^* = (-1.0, -2.0, -3.05, -4.15, -5.3, 6.0, 7.0, 8.0)^T$ .

Four bound constraints and four general constraints are active at the solution.

This example shows the simple use of nag opt qp where default values are used for all optional parameters. An example showing the use of optional parameters is given in Section 13. There is one example program file, the main program of which calls both examples. The C functions for the main program and Example 1 are given below. In Example 1 the problem is solved twice, first with the Hessian explicit and  $Hx$  calculated by nag opt qp and then with the Hessian implicit and  $Hx$  formed by a user supplied function, qphess1.

#### **6.1. Program Text**

```
/* nag_opt_qp (e04nfc) Example Program
 *
 * Copyright 1991 Numerical Algorithms Group.
 *
 * Mark 2, 1991.
 * Mark 6 revised, 2000.
 */
#include <nag.h>
#include <stdio.h>
#include <nag_stdlib.h>
#include <nag_string.h>
#include <nage04.h>
static void qphess1(Integer n, Integer jthcol, double h[], Integer tdh,
                    double x[j], double hx[j], Nag_Comm *comm;
static void qphess2(Integer n, Integer jthcol, double h[], Integer tdh,
                    double x[], double hx[], Nag_Comm *comm);
static void qphess3(Integer n, Integer jthcol, double h[], Integer tdh,
                    double x[], double hx[], Nag_Comm *comm);
static void ex1(void);
static void ex2(void);
#define MAXN 10
#define MAXLIN 7
#define MAXBND MAXN+MAXLIN
main(void)
{
  /* Two examples are called, ex1() uses the
  * default settings to solve a problem while
   * ex2() solves another problem with some
   * of the optional parameters set by the user.
   */
  Vprintf("e04nfc Example Program Results.\n");
  ex1();
  ex2()exit(EXIT_SUCCESS);
}
```

```
static void ex1()
{
 double a[MAXLIN][MAXN], h[MAXN][MAXN];
 double x[MAXN], cvec[MAXN];
 double bl[MAXBND], bu[MAXBND];
 double bigbnd, objf;
 Integer i, j, n, nclin, tda, tdh;
 static NagError fail;
 Vprintf("\nExample 1: default options used.\n");
 fail.print = TRUE;
  /* Define the problem. This example is due to Bunch and Kaufman,
  * 'A computational method for the indefinite quadratic programming
   * problem ', Linear Algebra and its Applications, 34, 341-370 (1980).
   *
   * h = the QP Hessian matrix.
  * a = the general constraint matrix.
  * bl = the lower bounds on x and A*x.
   * bu = the upper bounds on x and A*x.
  * x = the initial estimate of the solution.
   *
  * Set the actual problem dimensions.
  * n = the number of variables.
   * nclin = the number of general linear constraints (may be 0).
  */
 n = 8;
 nclin = 7:
 tda = MAXN:
 tdh = MAXN;/* Define the value used to denote ''infinite'' bounds. */
 bigbnd = 1.0e20;
 for (i = 0; i < \text{nclin}; ++i)for (j = 0; j < n; ++j)
      a[i][j] = 0.0;
 for (i = 0; i < \text{nclin}; ++i)\mathcal{L}a[i][i] = -1.0;a[i][i+1] = 1.0;b1[n + i] = -1.0 - 0.05*(double)i;bu[n + i] = bigbnd;}
 for (j = 0; j < n; ++j){
     b1[i] = -(double)(i+1) - 0.1*(double)(i);bu[j] = (double)(j+1);\text{cvec}[j] = (\text{double})(7 - j);}
 for (i = 0; i < n; ++i){
      for (j = i+1; j < n; ++j)
        h[i][j] = (double)(ABS(i-j));
     h[i][i] = 1.69;}
  /* Set the initial estimate of the solution. */
 x[0] = -1.0;x[1] = -2.0;x[2] = -3.0;x[3] = -4.0;x[4] = -5.0;x[5] = -6.0;x[6] = -7.0;x[7] = -8.0;
```

```
/* Solve the QP problem. */
 e04nfc(n, nclin, (double *)a, tda, bl, bu, cvec, (double *)h, tdh,
        NULLFN, x, &objf, E04_DEFAULT, NAGCOMM_NULL, &fail);
 if (fail.code == NE_NOERROR)
   {
     Vprintf("Re-solve problem with the Hessian defined by function qphess1.\langle n'' \rangle;
     /* Set a new initial estimate of the solution. */
     x[0] = -1.0;x[1] = 12.0;x[2] = -3.0;x[3] = 14.0;
      x[4] = -5.0;x[5] = 16.0;x[6] = -7.0;
     x[7] = 18.0;/* Solve the QP problem. */
     e04nfc(n, nclin, (double *)a, tda, bl, bu, cvec, (double *)0, tdh,
            qphess1, x, &objf, E04_DEFAULT, NAGCOMM_NULL, &fail);
   }
 if (fail.code != NE_NOERROR) exit(EXIT_FAILURE);
} /* ex1 */
static void qphess1(Integer n, Integer jthcol, double h[], Integer tdh,
                    double x[], double hx[], Nag_Comm *comm)
{
  /* qphess1 computes the vector Hx = (H)*x for some matrix H
  * that defines the Hessian of the required QP problem.
   *
  * In this version qphess the Hessian matrix is implicit.
   * The array h[] is not accessed. There is no special coding
  * for the case jthcol > 0
   */
 Integer i, j;
 double sum;
 for (i = 0; i < n; ++i){
     sum = 1.69*x[i];for (j = 0; j < n; ++j)
        sum += x[j]*(double) ABS(i - j);
     hx[i] = sum;}
} /* qphess1 */
```
### **6.2. Program Data**

None, but there is an example data file which contains data and optional parameter values for Example 2 below.

### **6.3. Program Results**

```
e04nfc Example Program Results.
```
Example 1: default options used.

Parameters to e04nfc --------------------

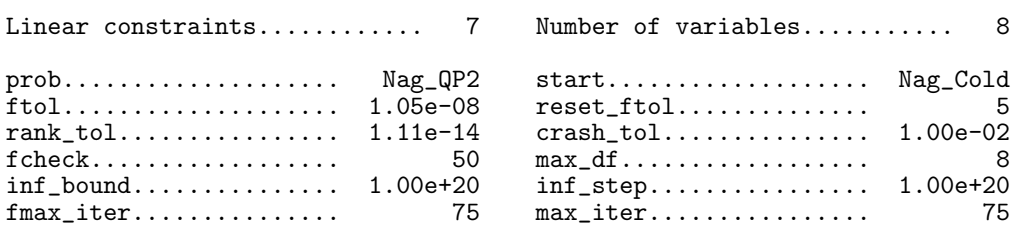

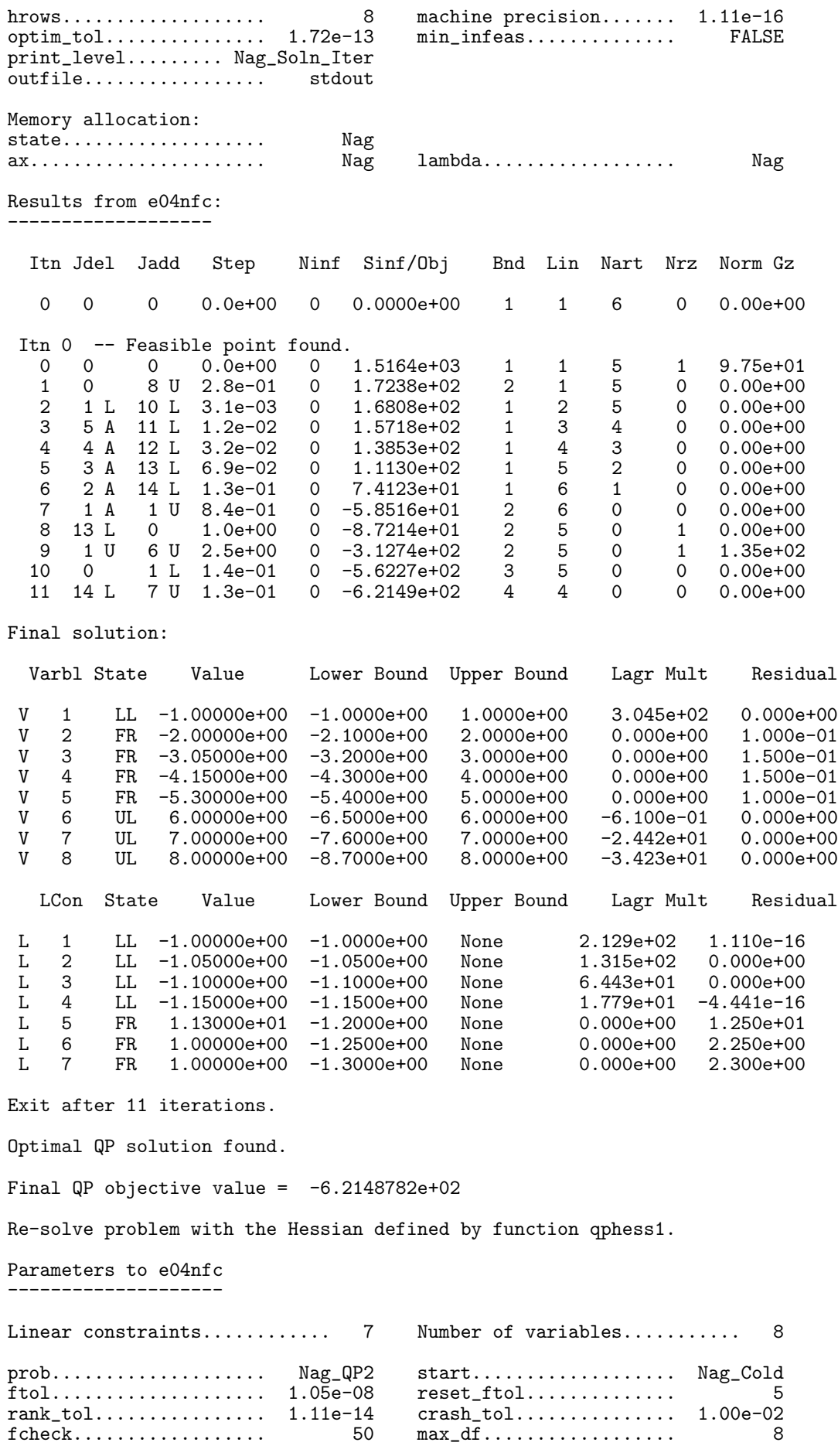

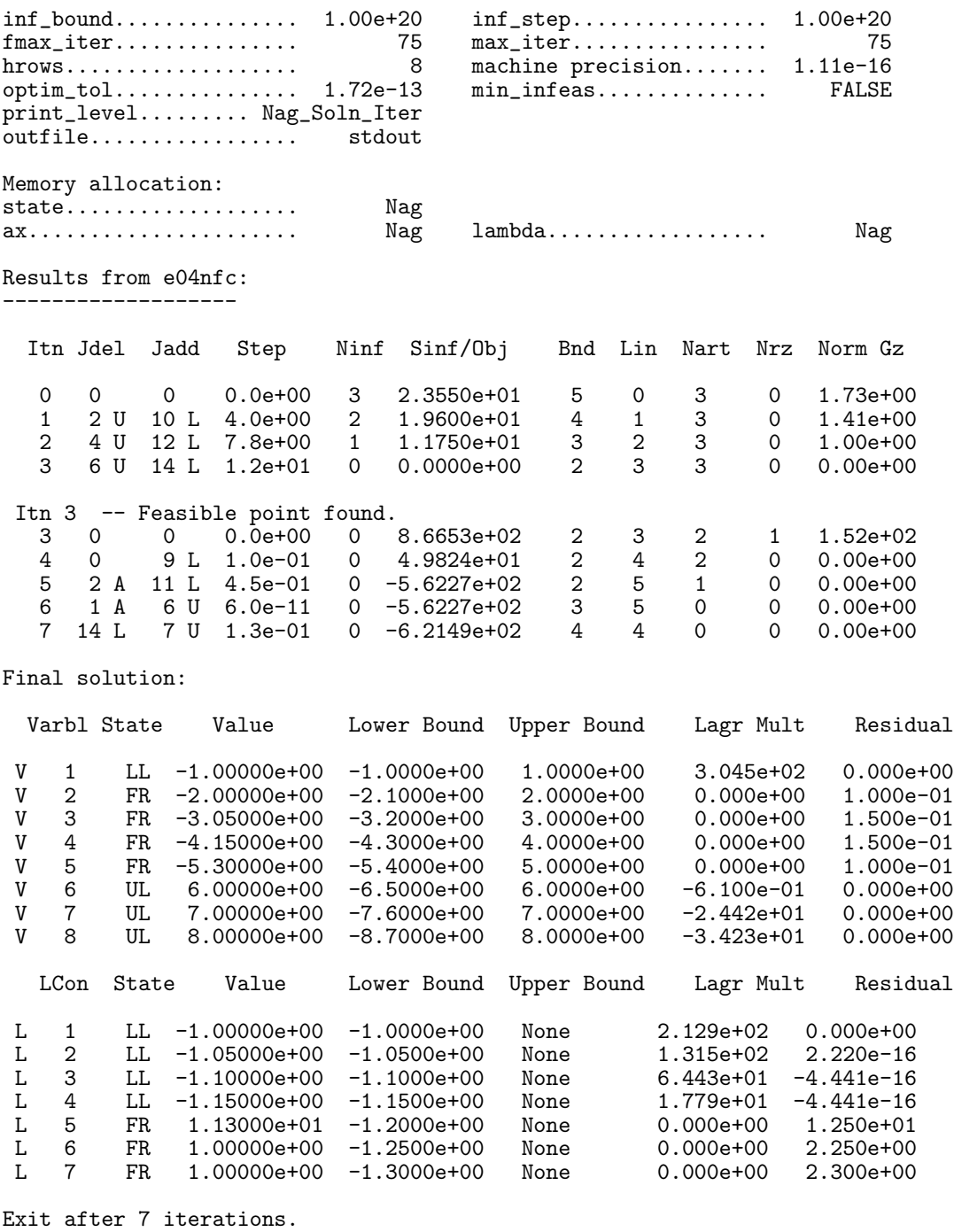

Optimal QP solution found.

Final QP objective value =  $-6.2148782e+02$ 

## **7. Further Description**

This section gives a detailed description of the algorithm used in nag opt qp. This, and possibly the next section, Section 8, may be omitted if the more sophisticated features of the algorithm and software are not currently of interest.

## **7.1. Overview**

nag opt qp is based on an inertia-controlling method that maintains a Cholesky factorization of the reduced Hessian (see below). The method is based on that of Gill and Murray (1978) and is described in detail by Gill *et al* (1991). Here we briefly summarize the main features of the method. Where possible, explicit reference is made to the names of variables that are parameters

of nag opt qp or appear in the printed output. nag opt qp has two phases: finding an initial feasible point by minimizing the sum of infeasibilities (the *feasibility phase*), and minimizing the quadratic objective function within the feasible region (the *optimality phase*). The computations in both phases are performed by the same routines. The two-phase nature of the algorithm is reflected by changing the function being minimized from the sum of infeasibilities to the quadratic objective function. The feasibility phase does *not* perform the standard simplex method (i.e., it does not necessarily find a vertex), except in the LP case when  $m_{lin} \leq n$ . Once any iterate is feasible, all subsequent iterates remain feasible.

nag opt qp has been designed to be efficient when used to solve a *sequence* of related problems – for example, within a sequential quadratic programming method for nonlinearly constrained optimization. In particular, the user may specify an initial working set (the indices of the constraints believed to be satisfied exactly at the solution); see the discussion of the optional parameter **start** in Section 8.2.

In general, an iterative process is required to solve a quadratic program. (For simplicity, we shall always consider a typical iteration and avoid reference to the index of the iteration.) Each new iterate  $\bar{x}$  is defined by

$$
\bar{x} = x + \alpha p,\tag{1}
$$

where the *steplength*  $\alpha$  is a non-negative scalar, and p is called the *search direction*.

At each point x, a *working set* of constraints is defined to be a linearly independent subset of the constraints that are satisfied 'exactly' (to within the tolerance defined by the optional parameter **ftol**; see Section 8.2). The working set is the current prediction of the constraints that hold with equality at a solution of a linearly constrained QP problem. The search direction is constructed so that the constraints in the working set remain *unaltered* for any value of the step length. For a bound constraint in the working set, this property is achieved by setting the corresponding component of the search direction to zero. Thus, the associated variable is *fixed*, and specification of the working set induces a partition of x into *fixed* and *free* variables. During a given iteration, the fixed variables are effectively removed from the problem; since the relevant components of the search direction are zero, the columns of A corresponding to fixed variables may be ignored.

Let  $m_w$  denote the number of general constraints in the working set and let  $n_{fx}$  denote the number of variables fixed at one of their bounds  $(m_w$  and  $n_{fx}$  are the quantities Lin and Bnd in the printed output from nag opt qp). Similarly, let  $n_{fr} (n_{fr} = n - n_{fx})$  denote the number of free variables. At every iteration, *the variables are re-ordered so that the last*  $n_{fx}$  *variables are fixed*, with all other relevant vectors and matrices ordered accordingly.

### **7.2. Definition of the Search Direction**

Let  $A_{fr}$  denote the  $m_w$  by  $n_{fr}$  sub-matrix of general constraints in the working set corresponding to the free variables, and let  $p_{fr}$  denote the search direction with respect to the free variables only. The general constraints in the working set will be unaltered by any move along  $p$  if

$$
A_{fr}p_{fr} = 0.\tag{2}
$$

In order to compute  $p_{fr}$ , the TQ factorization of  $A_{fr}$  is used:

$$
A_{fr}Q_{fr} = (0\ T),\tag{3}
$$

where T is a non-singular  $m_w$  by  $m_w$  upper triangular matrix (i.e.,  $t_{ij} = 0$  if  $i > j$ ), and the non-<br>singular  $n_{ij}$  by  $n_{ij}$  matrix  $\hat{O}_{ij}$  is the product of orthogonal transformations (see Gill *et al.* (1984)) singular  $n_f$ , by  $n_f$ , matrix  $Q_{fr}$  is the product of orthogonal transformations (see Gill *et al* (1984)).<br>If the columns of  $Q$  are partitioned so that If the columns of  $Q_{fr}$  are partitioned so that

$$
Q_{fr} = (Z Y),
$$

where Y is  $n_{fr} \times m_w$ , then the  $n_z$   $(n_z = n_{fr} - m_w)$  columns of Z form a basis for the null space<br>of A Let n, be an integer such that  $0 \le n \le n$  and let Z denote a matrix whose n, columns of  $A_{fr}$ . Let  $n_r$  be an integer such that  $0 \leq n_r \leq n_z$ , and let  $Z_r$  denote a matrix whose  $n_r$  columns<br>are a subset of the columns of Z. (The integer n, is the quantity Nrz in the printed output from are a subset of the columns of Z. (The integer  $n_r$  is the quantity Nrz in the printed output from

$$
p_{fr} = Z_r p_r,\tag{4}
$$

where  $p_r$  is any  $n_r$ -vector.

Let  $Q$  denote the  $n$  by  $n$  matrix

$$
Q = \begin{pmatrix} Q_{fr} & \\ & I_{fx} \end{pmatrix},
$$

where  $I_{fx}$  is the identity matrix of order  $n_{fx}$ . Let  $H_q$  and  $g_q$  denote the n by n *transformed Hessian* and the *transformed gradient*

$$
H_q = Q^T H Q \text{ and } g_q = Q^T (c + Hx)
$$

and let the matrix of first  $n_r$  rows and columns of  $H_q$  be denoted by  $H_r$  and the vector of the first  $n_r$  elements of q be denoted by q. The quantities  $H$  and q are known as the reduced Hessiqn and  $n_r$  elements of  $g_q$  be denoted by  $g_r$ . The quantities  $H_r$  and  $g_r$  are known as the *reduced Hessian* and *reduced gradient* of  $f(x)$  respectively. Boughly speaking  $g$  and H describe the first and second *reduced gradient* of  $f(x)$ , respectively. Roughly speaking,  $g_r$  and  $H_r$  describe the first and second derivatives of an *unconstrained* problem for the calculation of  $p_r$ .

At each iteration, a triangular factorization of  $H_r$  is available. If  $H_r$  is positive-definite,  $H_r = R^T R$ , where R is the upper triangular Cholesky factor of  $H_r$ . If  $H_r$  is not positive-definite,  $H_r = R^T D R$ , where  $D = \text{diag}(1, 1, \ldots, 1, \mu)$ , with  $\mu \leq 0$ .

The computation is arranged so that the reduced gradient vector is a multiple of  $e_r$ , a vector of all zeros except in the last (i.e.,  $n_r$ th) position. This allows the vector  $p_r$  in (4) to be computed from a single back-substitution

$$
Rp_r = \gamma e_r,\tag{5}
$$

where  $\gamma$  is a scalar that depends on whether or not the reduced Hessian is positive-definite at x. In the positive-definite case,  $x+p$  is the minimizer of the objective function subject to the constraints (bounds and general) in the working set treated as equalities. If  $H_r$  is not positive-definite,  $p_r$ satisfies the conditions

$$
p_r^T H_r p_r < 0 \quad \text{and} \quad g_r^T p_r \le 0,
$$

which allow the objective function to be reduced by any positive step of the form  $x + \alpha p$ .

### **7.3. The Main Iteration**

If the reduced gradient is zero, x is a constrained stationary point in the subspace defined by  $Z$ . During the feasibility phase, the reduced gradient will usually be zero only at a vertex (although it may be zero at non-vertices in the presence of constraint dependencies). During the optimality phase, a zero reduced gradient implies that  $x$  minimizes the quadratic objective when the constraints in the working set are treated as equalities. At a constrained stationary point, Lagrange multipliers  $\lambda_c$  and  $\lambda_b$  for the general and bound constraints are defined from the equations

$$
A_{fr}^T \lambda_c = g_{fr} \quad \text{and} \quad \lambda_b = g_{fx} - A_{fx}^T \lambda_c. \tag{6}
$$

Given a positive constant  $\delta$  of the order of the **machine precision**, a Lagrange multiplier  $\lambda_i$ corresponding to an inequality constraint in the working set is said to be *optimal* if  $\lambda_i \leq \delta$  when the associated constraint is at its *upper bound*, or if  $\lambda_j \geq -\delta$  when the associated constraint is at its *lower bound*. If a multiplier is non-optimal, the objective function (either the true objective or the sum of infeasibilities) can be reduced by deleting the corresponding constraint (with index Jdel; see Section 8.3) from the working set.

If optimal multipliers occur during the feasibility phase and the sum of infeasibilities is non-zero, there is no feasible point, and the user can force nag opt qp to continue until the minimum value of the sum of infeasibilities has been found (see the discussion of the optional parameter **min infeas** in Section 8.2). At this point, the Lagrange multiplier  $\lambda_i$  corresponding to an inequality constraint in the working set will be such that  $-(1 + \delta) \leq \lambda_i \leq \delta$  when the associated constraint is at its *upper bound*, and  $-\delta \leq \lambda_i \leq 1 + \delta$  when the associated constraint is at its *lower bound*. Lagrange multipliers for equality constraints will satisfy  $||\lambda_i|| \leq 1 + \delta$ .

If the reduced gradient is not zero, Lagrange multipliers need not be computed and the non-zero elements of the search direction p are given by  $Z_r p_r$  (see (5)). The choice of step length is influenced by the need to maintain feasibility with respect to the satisfied constraints. If  $H_r$  is positive-definite and  $x+p$  is feasible,  $\alpha$  will be taken as unity. In this case, the reduced gradient at  $\bar{x}$  will be zero, and Lagrange multipliers are computed. Otherwise,  $\alpha$  is set to  $\alpha_m$ , the step to the 'nearest' constraint (with index Jadd; see Section 8.3), which is added to the working set at the next iteration.

Each change in the working set leads to a simple change to  $A_{fr}$ : if the status of a general constraint changes, a *row* of  $A_{fr}$  is altered; if a bound constraint enters or leaves the working set, a *column* of  $A_{fr}$  changes. Explicit representations are recurred of the matrices T,  $Q_{fr}$  and R; and of vectors  $Q^T g$ , and  $Q^T c$ . The triangular factor R associated with the reduced Hessian is only updated during the optimality phase.

One of the most important features of nag opt qp is its control of the conditioning of the working set, whose nearness to linear dependence is estimated by the ratio of the largest to smallest diagonal elements of the  $TQ$  factor T (the printed value Cond T; see Section 8.3). In constructing the initial working set, constraints are excluded that would result in a large value of Cond T.

nag opt qp includes a rigorous procedure that prevents the possibility of cycling at a point where the active constraints are nearly linearly dependent (see Gill *et al* (1989)). The main feature of the anti-cycling procedure is that the feasibility tolerance is increased slightly at the start of every iteration. This not only allows a positive step to be taken at every iteration, but also provides, whenever possible, a *choice* of constraints to be added to the working set. Let  $\alpha_m$  denote the maximum step at which  $x + \alpha_m p$  does not violate any constraint by more than its feasibility tolerance. All constraints at a distance  $\alpha$  ( $\alpha \leq \alpha_m$ ) along p from the current point are then viewed as acceptable candidates for inclusion in the working set. The constraint whose normal makes the largest angle with the search direction is added to the working set.

### **7.4. Choosing the Initial Working Set**

At the start of the optimality phase, a positive-definite  $H_r$  can be defined if enough constraints are included in the initial working set. (The matrix with no rows and columns is positive-definite by definition, corresponding to the case when  $A_{fr}$  contains  $n_{fr}$  constraints.) The idea is to include as many general constraints as necessary to ensure that the reduced Hessian is positive-definite.

Let  $H_z$  denote the matrix of the first  $n_z$  rows and columns of the matrix  $H_q = Q^T H Q$  at the beginning of the optimality phase. A partial Cholesky factorization is used to find an upper triangular matrix R that is the factor of the largest positive-definite leading sub-matrix of  $H_z$ . The use of interchanges during the factorization of  $H_z$  tends to maximize the dimension of R. (The condition of R may be controlled using the optional parameter **rank\_tol**; see Section 8.2.) Let  $Z_r$ denote the columns of Z corresponding to R, and let Z be partitioned as  $Z = (Z_r Z_a)$ . A working<br>set for which Z defines the null space can be obtained by including the rous of  $Z^T$  as 'artificial set for which  $Z_r$  defines the null space can be obtained by including *the rows* of  $Z_a^T$  as 'artificial<br>constraints'. Minimization of the objective function then proceeds within the subspace defined by constraints'. Minimization of the objective function then proceeds within the subspace defined by  $Z_r$ , as described in Section 7.2.

The artificially augmented working set is given by

$$
\bar{A}_{fr} = \begin{pmatrix} Z_a^T \\ A_{fr} \end{pmatrix},\tag{7}
$$

so that  $p_{fr}$  will satisfy  $A_{fr} p_{fr} = 0$  and  $Z_a^T p_{fr} = 0$ . By definition of the TQ factorization,  $\bar{A}_{fr}$ <br>*guternatically* satisfies the following: *automatically* satisfies the following:

$$
\bar{A}_{fr}Q_{fr} = \begin{pmatrix} Z_a^T \\ A_{fr} \end{pmatrix} Q_{fr} = \begin{pmatrix} Z_a^T \\ A_{fr} \end{pmatrix} (Z_r \ Z_a \ Y) = (0 \ \bar{T}),
$$

where

$$
\bar{T} = \begin{pmatrix} I & 0 \\ 0 & T \end{pmatrix},
$$

and hence the TQ factorization of (7) is available trivially from T and  $Q_{fr}$  without additional expense.

The matrix  $Z_a$  is not kept fixed, since its role is purely to define an appropriate null space; the  $TQ$  factorization can therefore be updated in the normal fashion as the iterations proceed. No work is required to 'delete' the artificial constraints associated with  $Z_a$  when  $Z_r^T g_{fr} = 0$ , since this simply involves repartitioning  $Q_r$ . The 'artificial' multiplier vector associated with the rows of simply involves repartitioning  $Q_{fr}$ . The 'artificial' multiplier vector associated with the rows of  $Z_a^T$  is equal to  $Z_a^T g_{fr}$ , and the multipliers corresponding to the rows of the 'true' working set are the multipliers that would be obtained if the artificial constraints were not present. If an artificial constraint is 'deleted' from the working set, an A appears alongside the entry in the Jdel column of the printed output (see Section 8.3).

The number of columns in  $Z_a$  and  $Z_r$ , the Euclidean norm of  $Z_r^T g_{fr}$ , and the condition estimator<br>of R appear in the printed output as Nart, Nrz, Norm Gz and Cond, Bz (see Section 8.3) of R appear in the printed output as Nart, Nrz, Norm Gz and Cond  $Rz$  (see Section 8.3).

Under some circumstances, a different type of artificial constraint is used when solving a linear program. Although the algorithm of nag opt qp does not usually perform simplex steps (in the traditional sense), there is one exception: a linear program with fewer general constraints than variables (i.e.,  $m_{lin} \leq n$ ). (Use of the simplex method in this situation leads to savings in storage.) At the starting point, the 'natural' working set (the set of constraints exactly or nearly satisfied at the starting point) is augmented with a suitable number of 'temporary' bounds, each of which has the effect of temporarily fixing a variable at its current value. In subsequent iterations, a temporary bound is treated as a standard constraint until it is deleted from the working set, in which case it is never added again. If a temporary bound is 'deleted' from the working set, an F (for 'Fixed') appears alongside the entry in the Jdel column of the printed output (see Section 8.3).

## **8. Optional Parameters**

A number of optional input and output parameters to nag opt qp are available through the structure argument **options**, type Nag E04 Opt. A parameter may be selected by assigning an appropriate value to the relevant structure member; those parameters not selected will be assigned default values. If no use is to be made of any of the optional parameters the user should use the NAG defined null pointer, E04 DEFAULT, in place of **options** when calling nag opt qp; the default settings will then be used for all parameters.

Before assigning values to **options** directly the structure **must** be initialized by a call to the function nag opt init (e04xxc). Values may then be assigned to the structure members in the normal C manner.

Option settings may also be read from a text file using the function nag opt read (e04xyc) in which case initialization of the **options** structure will be performed automatically if not already done. Any subsequent direct assignment to the **options** structure must **not** be preceded by initialization.

If assignment of functions and memory to pointers in the **options** structure is required, this must be done directly in the calling program; they cannot be assigned using nag opt read (e04xyc).

## **8.1. Optional Parameter Checklist and Default Values**

For easy reference, the following list shows the members of **options** which are valid for nag opt qp together with their default values where relevant. The number  $\epsilon$  is a generic notation for **machine** *precision* (see nag machine precision (X02AJC)).

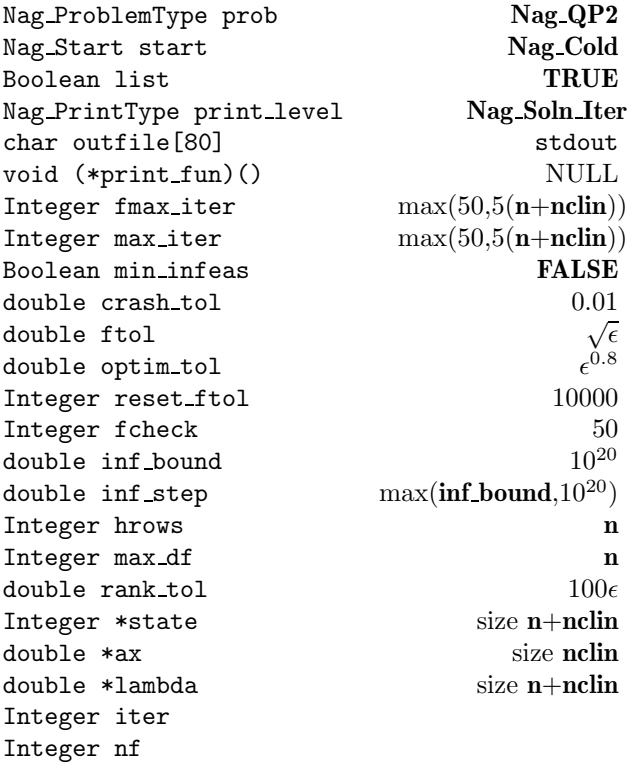

## **8.2. Description of Optional Parameters**

**prob** – Nag\_ProblemType Default = **Nag\_QP2** 

Input: specifies the type of objective function to be minimized during the optimality phase. The following are the six possible values of **prob** and the size of the arrays **h** and **cvec** that are required to define the objective function:

- **Nag FP h** and **cvec** not accessed;
- **Nag LP h** not accessed, **cvec**[**n**] required;

**Nag QP1 h**[**n**∗**tdh**] symmetric, **cvec** not referenced;

**Nag QP2 h**[**n**∗**tdh**] symmetric, **cvec**[**n**] required;

**Nag QP3 h**[**n**∗**tdh**] upper trapezoidal, **cvec** not referenced;

**Nag QP4 h**[**n**∗**tdh**] upper trapezoidal, **cvec**[**n**] required.

If  $H = 0$ , i.e., the objective function is purely linear, the efficiency of nag-opt-qp may be increased by specifying **prob** as **Nag LP**.

Constraint: **options.prob** = **Nag FP** or **Nag LP** or **Nag QP1** or **Nag QP2** or **Nag QP3** or **Nag QP4**.

**start** – Nag Start **Default = Nag Cold** 

Input: specifies how the initial working set is chosen. With **options.start** = **Nag Cold**, nag opt qp chooses the initial working set based on the values of the variables and constraints at the initial point. Broadly speaking, the initial working set will include equality constraints and bounds or inequality constraints that violate or 'nearly' satisfy their bounds (to within **crash tol**; see below).

With **options.start** = Nag Warm, the user must provide a valid definition of every element of the array pointer **options.state** (see below for the definition of this member of **options**). nag opt qp will override the users' specification of **state** if necessary, so that a poor choice of the working set will not cause a fatal error. **Nag Warm** will be advantageous if a good estimate of the initial working set is available – for example, when nag-opt qp is called repeatedly to solve related problems.

Constraint: **options.start** = **Nag Cold** or **Nag Warm**.

**list** – Boolean Default = **TRUE**

Input: if **options.list**  $= \text{TRUE}$  the parameter settings in the call to nag opt qp will be printed.

## **print level** – Nag PrintType Default = **Nag Soln Iter**

Input: the level of results printout produced by nag-opt-qp. The following values are available.

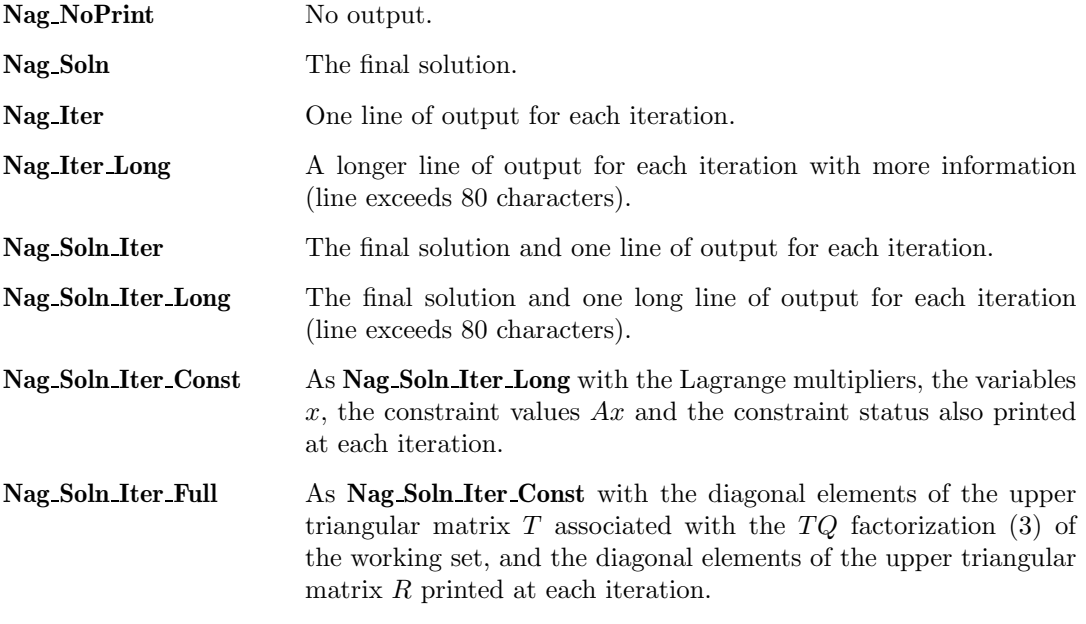

Details of each level of results printout are described in Section 8.3.

Constraint: **options.print level** = **Nag NoPrint** or **Nag Soln** or **Nag Iter** or **Nag Soln Iter** or **Nag Iter Long** or **Nag Soln Iter Long** or **Nag Soln Iter Const** or **Nag Soln Iter Full**.

**outfile** – char[80] Default = stdout

Input: the name of the file to which results should be printed. If **options.outfile**[0] =  $\sqrt{0}$  then the stdout stream is used.

## **print\_fun** – pointer to function Default = NULL

Input: printing function defined by the user; the prototype of **print fun** is void (\*print\_fun)(const Nag\_Search\_State \*st, Nag\_Comm \*comm);

See Section 8.3.1 below for further details.

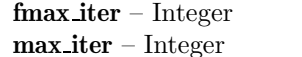

 $\text{Default} = \max(50, 5(\text{n}+\text{nclin}))$  $\text{Default} = \max(50,5(\text{n}+\text{nclin}))$ 

## Input: **fmax iter** specifies the maximum number of iterations allowed in the feasibility phase. **max iter** specifies the maximum number of iterations permitted in the optimality phase.

If the user wishes to check that a call to nag opt qp is correct before attempting to solve the problem in full then **fmax iter** may be set to 0. No iterations will then be performed but the initialization stages prior to the first iteration will be processed and a listing of parameter settings output, if **options.list** = **TRUE** (the default setting). Constraint: **options.fmax iter**  $\geq 0$  and **options.max iter**  $\geq 0$ .

## **min\_infeas** – Boolean Default = **FALSE**

Input: **min infeas** specifies whether nag opt qp should minimize the sum of infeasibilities if no feasible point exists for the constraints. If **min infeas** = **FALSE** then nag opt qp will terminate as soon as it is evident that the problem is infeasible, in which case the final point will generally not be the point at which the sum of infeasibilities is minimized. If **min infeas** = **TRUE**, nag opt qp will continue until the sum of infeasibilities is minimized.

## **crash\_tol** – double Default = 0.01

Input: **crash tol** is used in conjunction with the optional parameter **start** when **start** has the default setting, i.e., **options.start** =  $\text{Nag\_Cold}$ , nag opt qp selects an initial working set. The initial working set will include bounds or general inequality constraints that lie within **crash\_tol** of their bounds. In particular, a constraint of the form  $a_j^T x \ge l$  will be included in the initial working set if  $|a_j^T x - l| \leq \textbf{crash\_tol} \times (1 + |l|).$ <br>Constraint: 0.0 < **ontions** crash tol < 1.0 Constraint:  $0.0 \leq$  options.crash\_tol  $\leq 1.0$ .

**ftol** – double<br>Input: **ftol** defines the maximum acceptable *absolute* violation in each constraint at a 'feasible' point. For example, if the variables and the coefficients in the general constraints are of order unity, and the latter are correct to about 6 decimal digits, it would be appropriate to specify ftol as  $10^{-6}$ .

nag opt qp attempts to find a feasible solution before optimizing the objective function. If the sum of infeasibilities cannot be reduced to zero, **options.min infeas** (see above) can be used to find the minimum value of the sum. Let Sinf be the corresponding sum of infeasibilities. If Sinf is quite small, it may be appropriate to raise **ftol** by a factor of 10 or 100. Otherwise, some error in the data should be suspected.

Note that a 'feasible solution' is a solution that satisfies the current constraints to within the tolerance **ftol**.

Constraint: **options.ftol** > 0.0.

**optim\_tol** – double Default =  $\epsilon^{0.8}$ <br>Input: **options.optim\_tol** defines the tolerance used to determine whether the bounds and generated constraints have the correct sign for the solution to be judged optimal.

## **reset\_ftol** – Integer Default = 5

Input: this option is part of an anti-cycling procedure designed to guarantee progress even on highly degenerate problems.

The strategy is to force a positive step at every iteration, at the expense of violating the constraints by a small amount. Suppose that the value of the optional parameter **ftol** is  $\delta$ . Over a period of **reset\_ftol** iterations, the feasibility tolerance actually used by nag\_opt\_qp increases from  $0.5\delta$  to  $\delta$  (in steps of  $0.5\delta$ /**reset\_ftol**).

At certain stages the following 'resetting procedure' is used to remove constraint infeasibilities. First, all variables whose upper or lower bounds are in the working set are moved exactly onto their bounds. A count is kept of the number of nontrivial adjustments made. If the count is positive, iterative refinement is used to give variables that satisfy the working set to (essentially) *machine precision*. Finally, the current feasibility tolerance is reinitialized to  $0.5\delta$ .

If a problem requires more than **reset ftol** iterations, the resetting procedure is invoked and a new cycle of **reset ftol** iterations is started with **reset ftol** incremented by 10. (The decision to resume the feasibility phase or optimality phase is based on comparing any constraint infeasibilities with  $\delta$ .)

The resetting procedure is also invoked when nag opt qp reaches an apparently optimal, infeasible or unbounded solution, unless this situation has already occurred twice. If any nontrivial adjustments are made, iterations are continued. Constraint: 0 < **options.reset ftol** <sup>&</sup>lt; 10000000.

### **fcheck** – Integer Default = 50

Input: every **fcheck** iterations, a numerical test is made to see if the current solution x satisfies the constraints in the working set. If the largest residual of the constraints in the working set is judged to be too large, the current working set is re-factorized and the variables are recomputed to satisfy the constraints more accurately. Constraint: **options.fcheck**  $\geq 1$ .

#### $\text{inf}$  **bound** – double Default =  $10^{20}$

Input: **inf bound** defines the 'infinite' bound in the definition of the problem constraints. Any upper bound greater than or equal to **inf bound** will be regarded as plus infinity (and similarly for a lower bound less than or equal to −**inf bound**). Constraint: **options.inf bound**  $> 0.0$ .

## **inf**  $step - double$  Default = max( $int_{10}^{20}$ )

Input: **inf step** specifies the magnitude of the change in variables that will be considered a step to an unbounded solution. (Note that an unbounded solution can occur only when the Hessian is not positive-definite.) If the change in  $x$  during an iteration would exceed the value of **inf step**, the objective function is considered to be unbounded below in the feasible region. Constraint: **options.inf\_step**  $> 0.0$ .

#### **hrows** – Integer Default = **n**

Input: specifies  $m$ , the number of rows of the quadratic term  $H$  of the QP objective function. The default value of **hrows** is  $n$ , the number of variables of the problem, except that if the problem is specified as type **Nag FP** or **Nag LP**, the default value of **hrows** is zero.

If the problem is of type QP, **hrows** will usually be n, the number of variables. However, a value of **hrows** less than n is appropriate for **Nag<sub>-QP3</sub>** or **Nag<sub>-QP4</sub>** if H is an upper trapezoidal matrix with m rows. Similarly, **hrows** may be used to define the dimension of a leading block of non-zeros in the Hessian matrices of **Nag<sub>-QP1</sub>** or **Nag<sub>-QP2</sub>**, in which case the last  $n - m$ rows and columns of H are assumed to be zero.

Constraint:  $0 \leq$  **options.hrows**  $\leq$  **n**.

### **max df** – Integer Default = **n**

Input: places a limit on the storage allocated for the triangular factor  $R$  of the reduced Hessian  $H_r$ . Ideally, **max df** should be set slightly larger than the value of  $n_r$  expected at the solution. It need not be larger than  $m_n + 1$ , where  $m_n$  is the number of variables that appear nonlinearly in the quadratic objective function. For many problems it can be much smaller than  $m_n$ .

For quadratic problems, a minimizer may lie on any number of constraints, so that  $n_r$  may vary between 1 and n. The default value is therefore normally **<sup>n</sup>** but if the optional parameter **hrows** is specified then the default value of **max df** is set to the value in **hrows**. Constraint:  $1 \le$  **options.max\_df**  $\le$  **n**.

 $\text{rank\_tol}$  – double Default =  $100\epsilon$ Input: **rank\_tol** enables the user to control the condition number of the triangular factor R<br>(see Section 7) If a denotes the function  $a = \max_{i} |R_i| + |R_i|$  is the dimension of (see Section 7). If  $\rho_i$  denotes the function  $\rho_i = \max\{|R_{11}|, |R_{22}|,\ldots, |R_{ii}|\}$ , the dimension of R is defined to be smallest index i such that  $|R_{i+1,i+1}| \leq \text{rank\_tol} \times |\rho_{i+1}|$ . Constraint:  $0.0 \leq$  options.rank tol < 1.0.

**state** – Integer \* Default memory = **n+nclin** 

Input: **state** need not be set if the default option of **options.start** = **Nag Cold** is used as **n**+**nclin** values of memory will be automatically allocated by nag opt qp.

If the option  $\text{start} = \text{Nag-Warm}$  has been chosen, state must point to a minimum of  $n + \text{nclin}$ elements of memory. This memory will already be available if the **options** structure has been used in a previous call to nag opt qp from the calling program, using the same values of **n** and **nclin** and **start** = **Nag Cold**. If a previous call has not been made sufficient memory must be allocated to **state** by the user.

When a warm start is chosen **state** should specify the desired status of the constraints at the start of the feasibility phase. More precisely, the first n elements of **state** refer to the upper and lower bounds on the variables, and the next  $m_{lin}$  elements refer to the general linear constraints (if any). Possible values for  $state[i]$  are as follows:

### **state[**j**] Meaning**

- 0 The corresponding constraint should *not* be in the initial working set.
- 1 The constraint should be in the initial working set at its lower bound.
- 2 The constraint should be in the initial working set at its upper bound.
- 3 The constraint should be in the initial working set as an equality. This value should only be specified if  $bI[j] = bu[j]$ . The values 1,2 or 3 all have the same effect when  $\mathbf{bl}[j] = \mathbf{bu}[j]$ .

The values  $-2$ ,  $-1$  and 4 are also acceptable but will be reset to zero by the function. In particular, if nag opt qp has been called previously with the same values of **n** and **nclin**, **state** already contains satisfactory information. (See also the description of the optional parameter **start**.) The function also adjusts (if necessary) the values supplied in **x** to be consistent with the values supplied in **state**.

Output: if nag opt qp exits with a value of **fail.code** = **NE NOERROR**, **NW DEAD POINT**, **NW SOLN NOT UNIQUE** or **NW NOT FEASIBLE**, the values in **state** indicate the status of the constraints in the working set at the solution. Otherwise, **state** indicates the composition of the working set at the final iterate. The significance of each possible value of  $state[j]$  is as follows:

#### **state[**j**] Meaning**

- −2 The constraint violates its lower bound by more than the feasibility tolerance.
- −1 The constraint violates its upper bound by more than the feasibility tolerance.
- 0 The constraint is satisfied to within the feasibility tolerance, but is not in the working set.
- 1 This inequality constraint is included in the working set at its lower bound.
- 2 This inequality constraint is included in the working set at its upper bound.
- 3 This constraint is included in the working set as an equality. This value of **state** can occur only when  $\mathbf{bl}[j] = \mathbf{bu}[j]$ .
- 4 This corresponds to optimality being declared with **<sup>x</sup>**[j] being temporarily fixed at its current value. This value of **state** can only occur when **fail.code** = **NW DEAD POINT** or **NW SOLN NOT UNIQUE**.
- 

**ax** – double \* Default memory = **nclin** 

Input: **nclin** values of memory will be automatically allocated by nag opt qp and this is the recommended method of use of **options.ax**. However a user may supply memory from the calling program.

Output: if  $\textbf{nclin} > 0$ ,  $\textbf{ax}$  points to the final values of the linear constraints Ax.<br> **lambda** – double \* Default memor

 $\text{Default memory} = \text{n+nclin}$ 

Input: **n**+**nclin** values of memory will be automatically allocated by nag opt qp and this is the recommended method of use of **options.lambda**. However a user may supply memory from the calling program.

Output: the values of the Lagrange multipliers for each constraint with respect to the current working set. The first  $n$  elements contain the multipliers for the bound constraints on the variables, and the next  $m_{lin}$  elements contain the multipliers for the general linear constraints (if any). If  $\text{state}[j] = 0$  (i.e., constraint j is not in the working set),  $\text{lambda}[j]$  is zero. If x is optimal, **lambda**[j] should be non-negative if **state**[j] = 1, non-positive if **state**[j] = 2 and zero if  $\text{state}[j] = 4$ .

**iter** – Integer

Output: the total number of iterations performed in the feasibility phase and (if appropriate) the optimality phase.

## **nf** – Integer

Output: the number of times the product  $Hx$  has been calculated (i.e., number of calls of **qphess**).

## **8.3. Description of Printed Output**

The level of printed output can be controlled by the user with the structure members **options.list** and **options.print level** (see Section 8.2). If **list**  $=$  **TRUE** then the parameter values to nag opt qp are listed, whereas the printout of results is governed by the value of **print level**. The default of **print level** = **Nag Soln Iter** provides a single line of output at each iteration and the final result. This section describes all of the possible levels of results printout available from nag opt qp.

The convention for numbering the constraints in the iteration results is that indices  $1$  to  $n$  refer to the bounds on the variables, and indices  $n + 1$  to  $n + m_{lin}$  refer to the general constraints. When the status of a constraint changes, the index of the constraint is printed, along with the designation L (lower bound), U (upper bound), E (equality), F (temporarily fixed variable) or A (artificial constraint).

When **print level** = **Nag Iter** or **Nag Soln Iter** the following line of output is produced at every iteration. In all cases, the values of the quantities printed are those in effect *on completion* of the given iteration.

- Itn the iteration count.
- Jdel the index of the constraint deleted from the working set. If Jdel is zero, no constraint was deleted.
- Jadd the index of the constraint added to the working set. If Jadd is zero, no constraint was added.
- Step the step taken along the computed search direction. If a constraint is added during the current iteration (i.e., Jadd is positive), Step will be the step to the nearest constraint. During the optimality phase, the step can be greater than 1.0 only if the reduced Hessian is not positive-definite.
- Ninf the number of violated constraints (infeasibilities). This will be zero during the optimality phase.
- $\text{Sinf/Obi}$  the value of the current objective function. If x is not feasible, Sinf gives a weighted sum of the magnitudes of constraint violations. If  $x$  is feasible,  $\mathsf{Obj}$  is the value of the objective function. The output line for the final iteration of the feasibility phase (i.e., the first iteration for which Ninf is zero) will give the value of the true objective at the first feasible point.

During the optimality phase, the value of the objective function will be nonincreasing. During the feasibility phase, the number of constraint infeasibilities will not increase until either a feasible point is found, or the optimality of the multipliers implies that no feasible point exists. Once optimal multipliers are obtained, the number of infeasibilities can increase, but the sum of infeasibilities will either remain constant or be reduced until the minimum sum of infeasibilities is found.

- Bnd the number of simple bound constraints in the current working set.
- Lin the number of general linear constraints in the current working set.
- Nart the number of artificial constraints in the working set, i.e., the number of columns of  $Z_a$  (see Section 7). At the start of the optimality phase, Nart provides an estimate of the number of nonpositive eigenvalues in the reduced Hessian.
- Nrz the number of columns of  $Z_r$  (see Section 7). Nrz is the dimension of the subspace in which the objective function is currently being minimized. The value of Nrz is the number of variables minus the number of constraints in the working set; i.e.,  $Nrz = n - (Bnd + Lin + Nart).$

The value of  $n_z$ , the number of columns of Z (see Section 7) can be calculated as  $n_z = n - (Bnd + Lin)$ . A zero value of  $n_z$  implies that x lies at a vertex of the feasible region.

Norm Gz  $T_{g_{fr}}$ , the Euclidean norm of the reduced gradient with respect to  $Z_r$ . During optimality phase this norm will be approximately zero after a unit step. the optimality phase, this norm will be approximately zero after a unit step.

If **print level** = **Nag Iter Long**, **Nag Soln Iter Long**, **Nag Soln Iter Const** or **Nag Soln Iter Full** the line of printout is extended to give the following information. (Note this longer line extends over more than 80 characters.)

- NOpt the number of non-optimal Lagrange multipliers at the current point. NOpt is not printed if the current  $x$  is infeasible or no multipliers have been calculated. At a minimizer, NOpt will be zero.
- Min LM the value of the Lagrange multiplier associated with the deleted constraint. If Min LM is negative, a lower bound constraint has been deleted; if Min LM is positive, an upper bound constraint has been deleted. If no multipliers are calculated during a given iteration, Min LM will be zero.
- Cond T a lower bound on the condition number of the working set.
- Cond Rz a lower bound on the condition number of the triangular factor  $R$  (the Cholesky factor of the current reduced Hessian). If the problem is specified to be of type **Nag LP**, Cond Rz is not printed.
- Rzz the last diagonal element  $\mu$  of the matrix D associated with the  $R^TDR$  factorization of the reduced Hessian  $H_r$  (see Section 7.2). Rzz is only printed if  $H_r$  is not positivedefinite (in which case  $\mu \neq 1$ ). If the printed value of Rzz is small in absolute value, then  $H_r$  is approximately singular. A negative value of Rzz implies that the objective function has negative curvature on the current working set.

When **options.print level** = **Nag Soln Iter Const** or **Nag Soln Iter Full** more detailed results are given at each iteration. For the setting **Nag Soln Iter Const** additional values output are:

- Value of  $x$  the value of  $x$  currently held in  $x$ .
- State the current value of **options.state** associated with x.
- Value of Ax the value of Ax currently held in **options.ax**.
- State the current value of **options.state** associated with Ax.

Also printed are the Lagrange Multipliers for the bound constraints, linear constraints and artificial constraints.

If **print** level = **Nag Soln Iter Full** then the diagonal of T and  $Z_r$  are also output at each iteration.

When **print level** = **Nag Soln**, **Nag Soln Iter**, **Nag Soln Iter Const** or **Nag Soln Iter Full** the final printout from nag opt qp includes a listing of the status of every variable and constraint. The following describes the printout for each variable.

- Varbl gives the name (V) and index j, for  $j = 1, 2, ..., n$  of the variable.
- State gives the state of the variable (FR if neither bound is in the working set, EQ if a fixed variable, LL if on its lower bound, UL if on its upper bound, TF if temporarily fixed at its current value). If Value lies outside the upper or lower bounds by more than the feasibility tolerance, State will be  $++$  or  $--$  respectively.
- Value is the value of the variable at the final iteration.
- Lower bound is the lower bound specified for the variable. (None indicates that  $\mathbf{bl}[j-1] \leq -\inf_{\mathbf{bl}} \mathbf{bound}$ .)

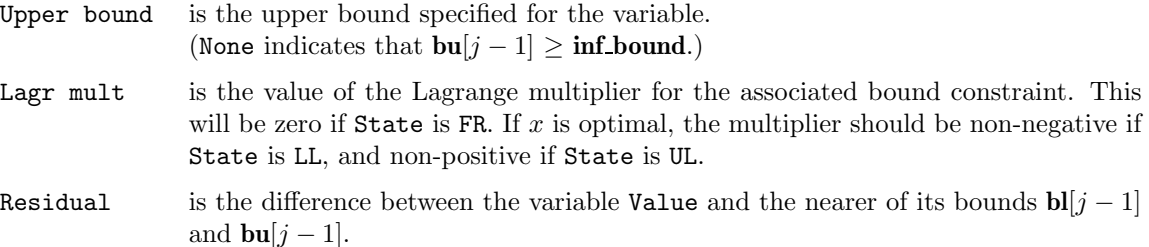

The meaning of the printout for general constraints is the same as that given above for variables, with 'variable' replaced by 'constraint', and with the following change in the heading:

LCon is the name (L) and index j, for  $j = 1, 2, \ldots, m_{lin}$  of the constraint.

#### **8.3.1. Output of results via a user defined printing function**

The user may also specify their own print function for output of iteration results and the final solution by use of the **options.print fun** function pointer, which has prototype

void (\*print\_fun)(const Nag\_Search\_State \*st, Nag\_Comm \*comm);

The rest of this section can be skipped by a user who only wishes to use the default printing facilities.

When a user defined function is assigned to **options.print fun** this will be called in preference to the internal print function of nag opt qp. Calls to the user defined function are again controlled by means of the **options.print level** member. Information is provided through **st** and **comm**, the two structure arguments to **print fun**.

If **comm->it\_prt** = **TRUE** then the results from the last iteration of nag opt qp are set in the following members of **st**:

#### **first** – Boolean

**TRUE** on the first call to **print fun**.

**iter** – Integer

the number of iterations performed.

**n** – Integer

the number of variables.

**nclin** – Integer

the number of linear constraints.

**jdel** – Integer

index of constraint deleted.

**jadd** – Integer

index of constraint added.

**step** – double

the step taken along the current search direction.

**ninf** – Integer

the number of infeasibilities.

**f** – double

the value of the current objective function.

**bnd** – Integer

number of bound constraints in the working set.

**lin** – Integer

number of general linear constraints in the working set.

#### **nart** – Integer

number of artificial constraints in the working set.

**nrz** – Integer

number of columns of  $Z_r$ .

**norm gz** – double

Euclidean norm of the reduced gradient,  $||Z_r^T g_{fr}||$ .

#### **nopt** – Integer

number of non-optimal Lagrange multipliers.

#### **min lm** – double

value of the Lagrange multiplier associated with the deleted constraint.

### **condt** – double

a lower bound on the condition number of the working set.

## $\mathbf{x}$  – double  $*$

**<sup>x</sup>** points to the **<sup>n</sup>** memory locations holding the current point x.

**ax** – double \*

**ax** points to the **nclin** memory locations holding the current values Ax.

## **state** – Integer \*

**state** points to the **n**+**nclin** memory locations holding the status of the variables and general linear constraints. See Section 8.2 for a description of the possible status values.

#### $t -$  double  $*$

the upper triangular matrix T with  $st$ - $\lambda$ **lin** columns. Matrix element i, j is held in **st**->**t**[( $i$  − 1)\***st**->**tdt**+ $j$  − 1].

#### **tdt** – Integer

the trailing dimension for **st**->**t**.

If **st**->**rset** = **TRUE** then the problem is QP, nag opt qp is executing the optimality phase and the following members of **st** are also set:

#### $\mathbf{r}$  – double  $*$

the upper triangular matrix R with  $st\rightarrow nrz$  columns. Matrix element i, j is held in **st**->**r**[( $i$  − 1)\***st**->**tdr**+ $j$  − 1].

#### **tdr** – Integer

the trailing dimension for **st**->**r**.

#### **condr** – double

a lower bound on the condition number of the triangular factor R.

#### **rzz** – double

last diagonal element  $\mu$  of the matrix  $D$ .

If  $comm\text{-}new\text{-}lm = \text{TRUE}$  then the Lagrange multipliers have been updated and the following members of **st** are set:

### $kx$  – Integer  $*$

Indices of the bound constraints with associated multipliers.

Value of  $st$ -> $kx[i]$  is the index of the constraint with multiplier  $st$ -> $lambda[i]$  for  $i =$ <sup>0</sup>, <sup>1</sup>,...,**st**->**bnd**−1.

## **kactive** – Integer \*

Indices of the linear constraints with associated multipliers. Value of  $st$ ->**kactive**[i] is the index of the constraint with multiplier  $st$ ->**lambda**[ $st$ ->**bnd**+ i] for  $i = 0, 1, \ldots,$ **st**->**lin**−1.

#### **lambda** – double \*

the multipliers for the constraints in the working set. **lambda**[i] for  $i = 0, 1, \ldots,$ **st**->**bnd**−1 hold the multipliers for the bound constraints while the multipliers for the linear constraints are held at indices  $i =$  **st**->**bnd**,...,**st**->**bnd**+**st**->**lin**-1.

## **gq** – double \*

**st**->**gq**[i] for  $i = 0, 1, \ldots$ ,**st**->**nart**−1 hold the multipliers for the artificial constraints.

The following members of **st** are also relevant and apply when **comm**->**it prt** or **comm**->**new lm** is **TRUE**.

#### **refactor** – Boolean

**TRUE** if iterative refinement performed. See Section 8.2 and optional parameter **reset ftol**.

#### **jmax** – Integer

if **st**->**refactor** = **TRUE** then **st**->**jmax** holds the index of the constraint with the maximum violation.

#### **errmax** – double

if **st**->**refactor** = **TRUE** then **st**->**errmax** holds the value of the maximum violation.

#### **moved** – Boolean

**TRUE** if some variables have been moved to their bounds. See the optional parameter **reset ftol**.

#### **nmoved** – Integer

if **st**->**moved** = **TRUE** then **st**->**nmoved** holds the number of variables which were moved to their bounds.

#### **rowerr** – Boolean

**TRUE** if some constraints are not satisfied to within **options.ftol**.

## **feasible** – Boolean

**TRUE** when a feasible point has been found.

If **comm**->**sol prt** = **TRUE** then the final result from nag opt qp is available and the following members of **st** are set:

#### **iter** – Integer

the number of iterations performed.

#### **n** – Integer

the number of variables.

#### **nclin** – Integer

the number of linear constraints.

#### $\mathbf{x}$  – double  $*$

**<sup>x</sup>** points to the **<sup>n</sup>** memory locations holding the final point x.

#### **f** – double

the final objective function value or, if  $x$  is not feasible, the sum of infeasibilities. If the problem is of type **Nag**  $\mathbf{FP}$  and x is feasible then **f** is set to zero.

### $ax - double *$

**ax** points to the **nclin** memory locations holding the final values Ax.

#### **state** – Integer \*

**state** points to the **n**+**nclin** memory locations holding the final status of the variables and general linear constraints. See Section 8.2 for a description of the possible status values.

#### **lambda** – double \*

**lambda** points to the **n**+**nclin** final values of the Lagrange multipliers.

#### **– double**  $*$

**bl** points to the **n**+**nclin** lower bound values.

### $$

**bu** points to the **n**+**nclin** upper bound values.

#### **endstate** – Nag EndState

the state of termination of nag opt qp. Possible values of **endstate** and their correspondence to the exit value of **fail.code** are:

Value of **endstate** Value of **fail.code Nag Feasible** and **Nag Optimal NE NOERROR Nag Deadpoint** and **Nag Weakmin** If the problem is QP **NW DEADPOINT** otherwise **NW SOLN NOT UNIQUE Nag Unbounded NE UNBOUNDED Nag Infeasible NW NOT FEASIBLE Nag Too Many Iter NW TOO MANY ITER Nag Hess Too Big NE HESS TOO BIG**

The relevant members of the structure **comm** are:

#### **it prt** – Boolean

will be **TRUE** when the print function is called with the result of the current iteration.

#### **sol prt** – Boolean

will be **TRUE** when the print function is called with the final result.

#### **new lm** – Boolean

will be **TRUE** when the Lagrange multipliers have been updated.

**user** – double \*

**iuser** – Integer \*

#### **p** – Pointer

pointers for communication of user information. If used they must be allocated memory by the user either before entry to nag-opt-qp or during a call to **qphess** or **print** fun. The type Pointer will be void  $*$  with a C compiler that defines void  $*$  and char  $*$  otherwise.

#### **9. Error Indications and Warnings**

#### **NE USER STOP**

User requested termination, user flag value  $= \langle value \rangle$ .

This exit occurs if the user sets **comm**->**flag** to a negative value in **qphess**. If **fail** is supplied the value of **fail.errnum** will be the same as the user's setting of **comm**->**flag**.

#### **NE INT ARG LT**

On entry, **n** must not be less than 1:  $\mathbf{n} = \langle value \rangle$ . On entry, **nclin** must not be less than 0:  $\textbf{nclin} = \langle value \rangle$ .

#### **NE 2 INT ARG LT**

On entry,  $\mathbf{t} \cdot \mathbf{d} \cdot \mathbf{a} = \langle \text{value} \rangle$  while  $\mathbf{n} = \langle \text{value} \rangle$ . These parameters must satisfy  $\mathbf{t} \cdot \mathbf{d} \cdot \mathbf{a} \geq \mathbf{n}$ . On entry, **tdh** =  $\langle$  value $\rangle$  while  $\mathbf{n} = \langle$  value $\rangle$ . These parameters must satisfy **tdh**  $\geq$  **n**. On entry,  $tdh = \langle value \rangle$  while **options.hrows** =  $\langle value \rangle$ . These parameters must satisfy **tdh** ≥ **hrows**.

#### **NE OPT NOT INIT**

Options structure not initialized.

#### **NE BAD PARAM**

On entry parameter **options.print level** had an illegal value. On entry parameter **options.prob** had an illegal value.

# On entry parameter **options.start** had an illegal value.

## **NE INVALID INT RANGE 1**

Value  $\langle value \rangle$  given to **options.hrows** not valid. Correct range is  $n \geq hrows \geq 0$ .

Value  $\langle$  value $\rangle$  given to **options.max df** not valid. Correct range is **n**  $\geq$  **max df**  $\geq$  **1**. Value  $\langle value \rangle$  given to **options.max iter** not valid. Correct range is **max iter**  $\geq 0$ .

Value  $\langle$  value $\rangle$  given to **options.fmax** iter not valid. Correct range is **fmax** iter  $\geq 0$ .

Value  $\langle value \rangle$  given to **options.fcheck** not valid. Correct range is **fcheck**  $\geq 1$ .

## **NE INVALID INT RANGE 2**

Value  $\langle value \rangle$ given to **options.reset\_ftol** not valid. Correct range is  $0 \le$  **reset\_ftol**  $\le$  10000000.

## **NE INVALID REAL RANGE FF**

Value  $\langle$  value $\rangle$  given to **options.crash\_tol** not valid. Correct range is  $0.0 \leq$  crash\_tol  $\leq 1.0$ . Value  $\langle value \rangle$  given to **options.rank** tol not valid. Correct range is  $0.0 \le \text{rank}$  tol < 1.0.

Value  $\langle value \rangle$  given to **options.ftol** not valid. Correct range is **ftol**  $> 0.0$ . Value  $\langle$  value $\rangle$  given to **options.inf bound** not valid. Correct range is **inf bound**  $> 0.0$ . Value  $\langle$  value $\rangle$  given to **options.inf.step** not valid. Correct range is **inf.step**  $> 0.0$ .

## **NE CVEC NULL**

**options.prob** =  $\langle value \rangle$  but argument **cvec** = NULL.

#### **NE H NULL**

**options.prob** =  $\langle value \rangle$ , **qphess** is NULL but argument **h** is also NULL. If the default function for **qphess** is to be used for this problem then an array must be supplied in parameter **h**.

## **NE WARM START**

**options.start** = **Nag Warm** but pointer **options.state** = NULL.

#### **NE BOUND**

The lower bound for variable  $\langle value \rangle$  (array element  $bl[\langle value \rangle]$ ) is greater than the upper bound.

#### **NE BOUND LCON**

The lower bound for linear constraint  $\langle value \rangle$  (array element  $bl[\langle value \rangle]$ ) is greater than the upper bound.

# **NE STATE VAL**

**options.state**[ $\langle value \rangle$ ] is out of range. **state**[ $\langle value \rangle$ ] =  $\langle value \rangle$ .

## **NE ALLOC FAIL**

Memory allocation failed.

If one of the above exits occurs, no values will have been assigned to **objf**, or to **options.ax** and **options.lambda**. **x** and **options.state** will be unchanged.

#### **NW DEAD POINT**

Iterations terminated at a dead point (check the optimality conditions).

The necessary conditions for optimality have been satisfied but the sufficient conditions are not. (The reduced gradient is negligible, the Lagrange multipliers are optimal, but  $H_r$  is singular or there are some very small multipliers.) If  $H$  is not positive-definite,  $x$  is not necessarily a local solution of the problem and verification of optimality requires further information.

#### **NW SOLN NOT UNIQUE**

Optimal solution is not unique.

The necessary conditions for optimality have been satisfied but the sufficient conditions are not. (The reduced gradient is negligible, the Lagrange multipliers are optimal, but  $H_r$  is singular or there are some very small multipliers.) If  $H$  is positive semi-definite,  $x$  gives the global minimum value of the objective function, but the final  $x$  is not unique.

### **NE UNBOUNDED**

Solution appears to be unbounded.

This value of **fail.code** implies that a step as large as **options.inf step** would have to be taken in order to continue the algorithm. This situation can occur only when  $H$  is not positive-definite and at least one variable has no upper or lower bound.

#### **NW NOT FEASIBLE**

No feasible point was found for the linear constraints.

It was not possible to satisfy all the constraints to within the feasibility tolerance. In this case, the constraint violations at the final  $x$  will reveal a value of the tolerance for which a feasible point will exist – for example, if the feasibility tolerance for each violated constraint exceeds its Residual at the final point. The user should check that there are no constraint redundancies. If the data for the constraints are accurate only to the absolute precision  $\sigma$ , the user should ensure that the value of the optional parameter **ftol** is *greater* than  $\sigma$ . For example, if all elements of A are of order unity and are accurate only to three decimal places, the optional parameter **ftol** should be at least  $10^{-3}$ .

## **NW TOO MANY ITER**

The maximum number of iterations,  $\langle value \rangle$ , have been performed.

The value of the optional parameter **max iter** may be too small. If the method appears to be making progress (e.g., the objective function is being satisfactorily reduced), increase the value of **options.max iter** and rerun nag opt qp (possibly using the **options.start** = **Nag Warm** facility to specify the initial working set).

#### **NE HESS TOO BIG**

Reduced Hessian exceeds assigned dimension. **options.max\_df** =  $\langle value \rangle$ .

The algorithm needed to expand the reduced Hessian when it was already at its maximum dimension, as specified by the optional parameter **max df**.

The value of the parameter **max df** is too small. Rerun nag opt qp with a larger value (possibly using the **start** = **Nag Warm** facility to specify the initial working set).

#### **NW OVERFLOW WARN**

Serious ill conditioning in the working set after adding constraint *value*. Overflow may occur in subsequent iterations.

If overflow occurs preceded by this warning then serious ill conditioning has probably occurred in the working set when adding a constraint. It may be possible to avoid the difficulty by increasing the magnitude of the optional parameter **ftol** and re-running the program. If the message recurs even after this change, the offending linearly dependent constraint  $j$  must be removed from the problem.

## **NE NOT APPEND FILE**

Cannot open file  $\langle string \rangle$  for appending.

### **NE WRITE ERROR**

Error occurred when writing to file  $\langle string \rangle$ .

#### **NE NOT CLOSE FILE**

Cannot close file  $\langle string \rangle$ .

## **10. Further Comments**

Sensible scaling of the problem is likely to reduce the number of iterations required and make the problem less sensitive to perturbations in the data, thus improving the condition of the problem. In the absence of better information it is usually sensible to make the Euclidean lengths of each constraint of comparable magnitude. See the Chapter Introduction and Gill *et al*(1986) for further information and advice.

## **10.1. Accuracy**

nag opt qp implements a numerically stable active set strategy and returns solutions that are as accurate as the condition of the problem warrants on the machine.

### **11. References**

Bunch J R and Kaufman L C (1980) A Computational Method for the Indefinite Quadratic Programming Problem *Linear Algebra and its Applications* **34** 341–370.

- Gill P E, Hammarling S J, Murray W, Saunders M A and Wright M H (1986) *User's Guide for LSSOL (Version 1.0): A Fortran Package for Constrained Least-squares and Convex Quadratic Programming* Report SOL 86-1, Department of Operations Research, Stanford University.
- Gill P E and Murray W (1978) Numerically Stable Methods for Quadratic Programming *Mathematical Programming* **14** 349–372.
- Gill P E, Murray W, Saunders M A and Wright M H (1984) Procedures for Optimization Problems with a Mixture of Bounds and General Linear Constraints *ACM Trans. Math. Softw.* **10** 282–298.
- Gill P E, Murray W, Saunders M A and Wright M H (1989) A Practical Anti-cycling Procedure for Linearly Constrained Optimization *Mathematical Programming* **45** 437–474.

Gill P E, Murray W, Saunders M A and Wright M H (1991) Inertia-controlling Methods for General Quadratic Programming *SIAM Review* **33** 1–36.

Pardalos P M and Schnitger G (1988) Checking Local Optimality in Constrained Quadratic Programming is NP-hard *Operations Research Letters* **7** 33–35.

## **12. See Also**

nag opt lp (e04mfc) nag opt init (e04xxc) nag opt read (e04xyc) nag opt free (e04xzc)

## **13. Example 2**

To minimize the quadratic function  $f(x) = c^T x + \frac{1}{2}x^T H x$ , where

$$
c = (-0.02, -0.2, -0.2, -0.2, -0.2, 0.04, 0.04)^{T}
$$

$$
H = \begin{pmatrix} 2 & 0 & 0 & 0 & 0 & 0 & 0 \\ 0 & 2 & 0 & 0 & 0 & 0 & 0 \\ 0 & 0 & 2 & 2 & 0 & 0 & 0 \\ 0 & 0 & 2 & 2 & 0 & 0 & 0 \\ 0 & 0 & 0 & 0 & 2 & 0 & 0 \\ 0 & 0 & 0 & 0 & 0 & -2 & -2 \\ 0 & 0 & 0 & 0 & 0 & -2 & -2 \end{pmatrix}
$$

subject to the bounds

 $-0.01 \leq x_1 \leq 0.01$  $-0.10 \le x_2 \le 0.15$  $-0.01 \le x_3 \le 0.03$  $-0.04\leq x_{4}\leq 0.02$  $-0.10 \le x_5 \le 0.05$  $-0.01 \leq x_6$  $-0.01 \leq x_7$ 

and the general constraints

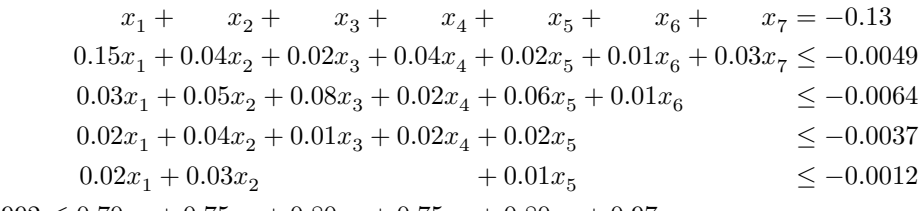

$$
-0.0992 \le 0.70x_1 + 0.75x_2 + 0.80x_3 + 0.75x_4 + 0.80x_5 + 0.97x_6
$$

$$
-0.003 \le 0.02x_1 + 0.06x_2 + 0.08x_3 + 0.12x_4 + 0.02x_5 + 0.01x_6 + 0.97x_7 \le 0.002
$$

The initial point, which is infeasible, is

 $x_0 = (-0.01, -0.03, 0.0, -0.01, -0.1, 0.02, 0.01)^T$ .

The computed solution (to five figures) is

$$
x^* = (-0.01, -0.069865, 0.018259, -0.024261, -0.062006, 0.013054, 0.0040665)^T.
$$

One bound constraint and four general constraints are active at the solution.

This example shows the use of certain optional parameters. Option values are assigned directly within the program text and by reading values from a data file. The **options** structure is declared and initialized by nag opt init (e04xxc), a value is then assigned directly to option **inf bound** and two further options are read from the data file by use of nag opt read ( $e04xyz$ ). nag opt qp is then called to solve the problem using the function qphess2, with the Hessian implicit, for argument **qphess**. On successful return two further options are set, selecting a warm start and a reduced level of printout, and the problem is solved again using the function qphess3. In this case the Hessian is defined explicitly. Finally the memory freeing function nag opt free (e04xzc) is used to free the memory assigned to the pointers in the options structure. Users should **not** use the standard C function free() for this purpose.

### **13.1. Program Text**

```
static void ex2()
{
  double x[MAXN], cvec[MAXN];
  double a[MAXLIN][MAXN], h[MAXN][MAXN];
  double bl[MAXBND], bu[MAXBND];
  double objf;
  Integer tda, tdh;
  Integer i, j, n, nclin, nbnd;
  Boolean print;
  Nag_E04_Opt options;
  static NagError fail, fail2;
  Vprintf("\nExample 2: some optional parameters are set.\n");
  Vscanf(" %*[^\n]"); /* Skip heading in data file */
  fail.print = TRUE;
  fail2.print = TRUE;/* Set the actual problem dimensions.
   * n = the number of variables.
   * nclin = the number of general linear constraints (may be 0).
  */
  tda = MAXN;tdh = MAXN:
  n = 7:
  nclin = 7;/* cvec = the coefficients of the explicit linear term of f(x).
  * a = the linear constraint matrix.<br>* h = the lower bounds on x and A * x* bl = the lower bounds on x and A*x.<br>* bu = the upper bounds on x and A*x.
            = the upper bounds on x and A*x.
   * x = the initial estimate of the solution.
   */
  /* Read the coefficients of the explicit linear term of f(x). */
  Vscanf(" \sqrt[k]{*}[^\n]"); /* Skip heading in data file */
  for (i = 0; i < n; ++i)Vscanf("%lf",&cvec[i]);
  /* Read the linear constraint matrix A. */
  Vscanf(" \sqrt[k]{[} \n]"); /* Skip heading in data file */
  for (i = 0; i < nclin; ++i)
    for (j = 0; j < n; ++j)
      Vscan f("%l'f",&a[i][j]);
  /* Read the bounds. */
  nbnd = n + nclin;Vscanf(" \sqrt[k]{*}[^\n]"); /* Skip heading in data file */
  for (i = 0; i < nhnd; ++i)Vscan f("\\1f", & b1[i]),
  Vscanf(" %*[^\n]"); /* Skip heading in data file */
  for (i = 0; i < nbnd; ++i)
    Vscanf("%lf", &bu[i]);
  /* Read the initial estimate of x. */
  Vscanf(" \frac{\sqrt{N}}{\sqrt{N}}"); /* Skip heading in data file */
  for (i = 0; i < n; ++i)Vscan f("%1f", & x[i]);e04xxc(&options); /* Initialise options structure */
  /* Set one option directly
```

```
* Bounds >= inf_bound will be treated as plus infinity.
   * Bounds <= -inf_bound will be treated as minus infinity.
  */
 options.inf_bound = 1.0e21;
  /* Read remaining option values from file */
 fail.print = TRUE;print = TRUE;e04xyc("e04nfc", "stdin", &options, print, "stdout", &fail);
  /* Solve the problem from a cold start.
  * The Hessian is defined implicitly by function qphess2.
  */
 if (fail.code == NE_NOERROR)
   e^{0.4 \cdot \frac{1}{2}} e04nfc(n, nclin, (double *)a, tda, bl, bu, cvec, (double *)0, tdh,
           qphess2, x, &objf, &options, NAGCOMM_NULL, &fail);
 if (fail.code == NE_NOERROR)
   {
      /* The following is for illustrative purposes only. We do a warm
       * start with the final working set of the previous run.
       * This time we store the Hessian explicitly in h[][], and use
       * the corresponding function qphess3().
       * Only the final solution from the results is printed.
       */
      Vprintf("\nA run of the same example with a warm start:\n");
      options.start = Nag_Warm;
      options.print_level = Nag_Soln;
      for (i = 0; i < n; ++i){
          for (j = 0; j < n; ++j)h[i][j] = 0.0;
          if (i \leq 4) h[i][i] = 2.0;
         else h[i][i] = -2.0;}
     h[2][3] = 2.0;
     h[3][2] = 2.0;h[5][6] = -2.0;
     h[6][5] = -2.0;/* Solve the problem again. */
      e04nfc(n, nclin, (double *)a, tda, bl, bu, cvec, (double *)h, tdh,
             qphess3, x, &objf, &options, NAGCOMM_NULL, &fail);
   }
  /* Free memory allocated by e04nfc to pointers in options */
 e04xzc(&options, "all", &fail2);
 if (fail.code != NE_NOERROR || fail2.code != NE_NOERROR)exit(EXIT_FAILURE);
} /* ex2 */
static void qphess2(Integer n, Integer jthcol, double h[], Integer tdh,
                    double x[], double hx[], Nag_Comm *comm)
{
 /* In this version of qphess the Hessian matrix is implicit.
  * The array h[] is not accessed. There is no special coding
   * for the case jthcol > 0.
  */
 hx[0] = 2.0*x[0];hx[1] = 2.0*x[1];hx[2] = 2.0*(x[2] + x[3]);hx[3] = hx[2];hx[4] = 2.0*x[4];hx[5] = -2.0*(x[5] + x[6]);hx[6] = hx[5];} /* qphess2 */
```

```
static void qphess3(Integer n, Integer jthcol, double h[], Integer tdh,
                         double x[], double hx[], Nag_Comm *comm)
    {
      /* In this version of QPHESS, the matrix H is stored in h[]
       * as a full two-dimensional array.
        */
    #define H(I,J) h[(I)*tdh + (J)]
      Integer i, j;
      if (jthcol != 0)
        {
           /* Special case -- extract one column of H. */
           j = jthcol - 1;
           for (i = 0; i < n; ++i)
             hx[i] = H(i,j);
        }
      else
        {
          /* Normal Case. */
          for (i = 0; i < n; ++i) hx[i] = 0.0;for (i = 0; i < n; ++i)for (j = 0; j < n; ++j)hx[i] += H(i,j) * x[j];}
    } /* qphess3 */
13.2. Program Data
    e04nfc Example Program Data
    Linear term of f(x), c.
    -0.02 -0.2 -0.2 -0.2 -0.2 0.04 0.04
    Linear constraint matrix, A.
    1.0 1.0 1.0 1.0 1.0 1.0 1.0
    0.15 0.04 0.02 0.04 0.02 0.01 0.03
    0.03 0.05 0.08 0.02 0.06 0.01 0.0
    0.02 0.04 0.01 0.02 0.02 0.0 0.0
    0.02 0.03 0.0 0.0 0.01 0.0 0.0
    0.70 0.75 0.80 0.75 0.80 0.97 0.0
    0.02 0.06 0.08 0.12 0.02 0.01 0.97
    Lower bounds
    -0.01 -0.1 -0.01 -0.04 -0.1 -0.01 -0.01-0.13 -1.0e21 -1.0e21 -1.0e21 -1.0e21 -0.0992 -0.003
    Upper bounds
     0.01 0.15 0.03 0.02 0.05 1.0e21 1.0e21
    -0.13 -0.0049 -0.0064 -0.0037 -0.0012 1.0e21 0.002
    Initial estimate of x
    -0.01 - 0.03 0.0 -0.01 -0.1 0.02 0.01
    Following options for e04nfc are read by e04xyc in example 2.
    begin e04nfc
     fmax_iter = 30 /* Set maximum number of iterations in feasiblity phase */
     max_iter = 50 /* Set maximum total number of iterations */
```
end

Example 2: some optional parameters are set.

Optional parameter setting for e04nfc. --------------------------------------

Option file: stdin

fmax\_iter set to 30 max\_iter set to 50

Parameters to e04nfc --------------------

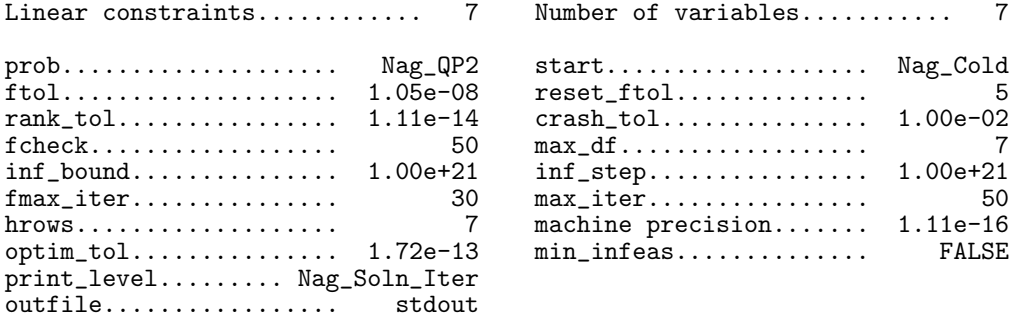

Memory allocation: state................... Nag

 $lambda... \ldots \ldots \ldots \ldots$ . Nag

Results from e04nfc: -------------------

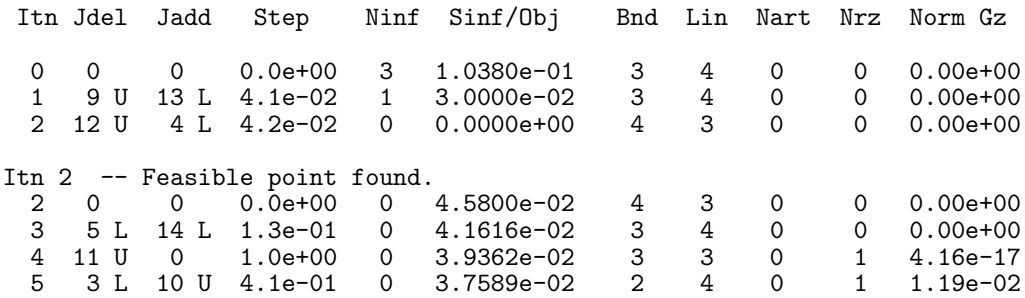

6 0 0 1.0e+00 0 3.7554e-02 2 4 0 1 1.04e-17 7 4 L 0 1.0e+00 0 3.7032e-02 1 4 0 2 3.80e-17

Final solution:

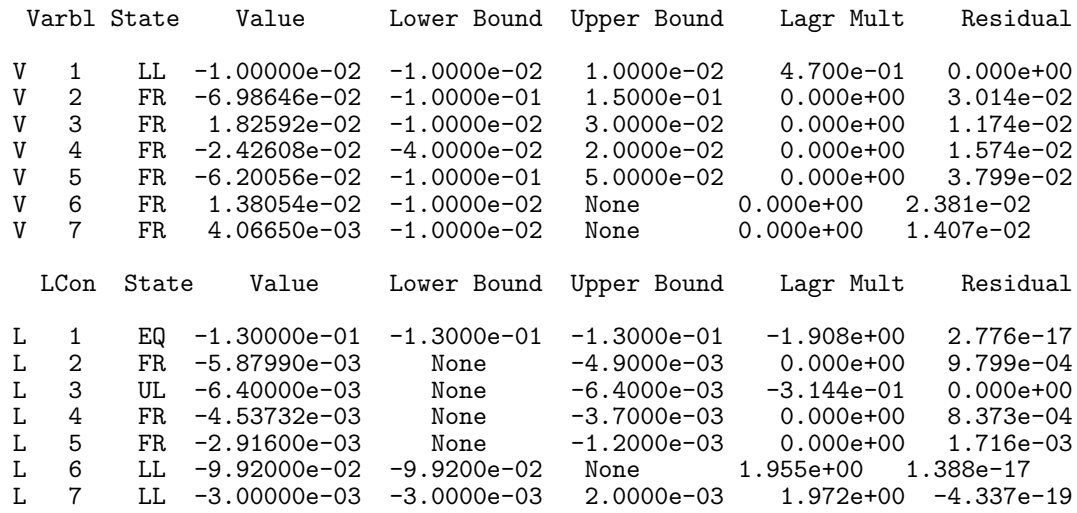

Exit after 7 iterations. Optimal QP solution found. Final QP objective value = 3.7031646e-02 A run of the same example with a warm start: Parameters to e04nfc -------------------- Linear constraints............ 7 Number of variables........... 7 prob.................... Nag\_QP2 start................... Nag\_Warm ftol.................... 1.05e-08 reset\_ftol.............. 5 rank\_tol................ 1.11e-14 crash\_tol............... 1.00e-02 fcheck.................. 50 max\_df.................. 7 inf\_bound............... 1.00e+21 inf\_step................ 1.00e+21 fmax\_iter............... 30 max\_iter................ 50 machine precision....... 1.11e-16<br>min\_infeas.............. FALSE optim\_tol............... 1.72e-13 min\_infeas.............. FALSE print\_level......... Nag\_Soln outfile................. stdout Memory allocation: state................... Nag ax...................... Nag lambda.................. Nag Final solution: Varbl State Value Lower Bound Upper Bound Lagr Mult Residual V 1 LL -1.00000e-02 -1.0000e-02 1.0000e-02 4.700e-01 0.000e+00 V 2 FR -6.98646e-02 -1.0000e-01 1.5000e-01 0.000e+00 3.014e-02 V 3 FR 1.82592e-02 -1.0000e-02 3.0000e-02 0.000e+00 1.174e-02 V 4 FR -2.42608e-02 -4.0000e-02 2.0000e-02 0.000e+00 1.574e-02 V 5 FR  $-6.20056e-02 -1.0000e-01$  5.0000e-02<br>V 6 FR 1.38054e-02 -1.0000e-02 None V 6 FR 1.38054e-02 -1.0000e-02 None 0.000e+00 2.381e-02 V 7 FR 4.06650e-03 -1.0000e-02 None 0.000e+00 1.407e-02 LCon State Value Lower Bound Upper Bound Lagr Mult Residual L 1 EQ -1.30000e-01 -1.3000e-01 -1.3000e-01 -1.908e+00 0.000e+00<br>L 2 FR -5.87990e-03 None -4.9000e-03 0.000e+00 9.799e-04 FR -5.87990e-03 None -4.9000e-03 0.000e+00 9.799e-04<br>UL -6.40000e-03 None -6.4000e-03 -3.144e-01 0.000e+00 L 3 UL -6.40000e-03 None -6.4000e-03 -3.144e-01 0.000e+00<br>
L 4 FR -4.53732e-03 None -3.7000e-03 0.000e+00 8.373e-04 L 4 FR -4.53732e-03 None -3.7000e-03 0.000e+00 8.373e-04 L 5 FR -2.91600e-03 None -1.2000e-03 0.000e+00 1.716e<br>L 6 LL -9.92000e-02 -9.9200e-02 None 1.955e+00 0.000e+00 L 6 LL -9.92000e-02 -9.9200e-02 None 1.955e+00 0.000e+00 L 7 LL -3.00000e-03 -3.0000e-03 2.0000e-03 1.972e+00 -1.735e-18 Exit after 0 iterations. Optimal QP solution found. Final QP objective value = 3.7031646e-02